## **Inactive Duty for Training (IDT) Drills**

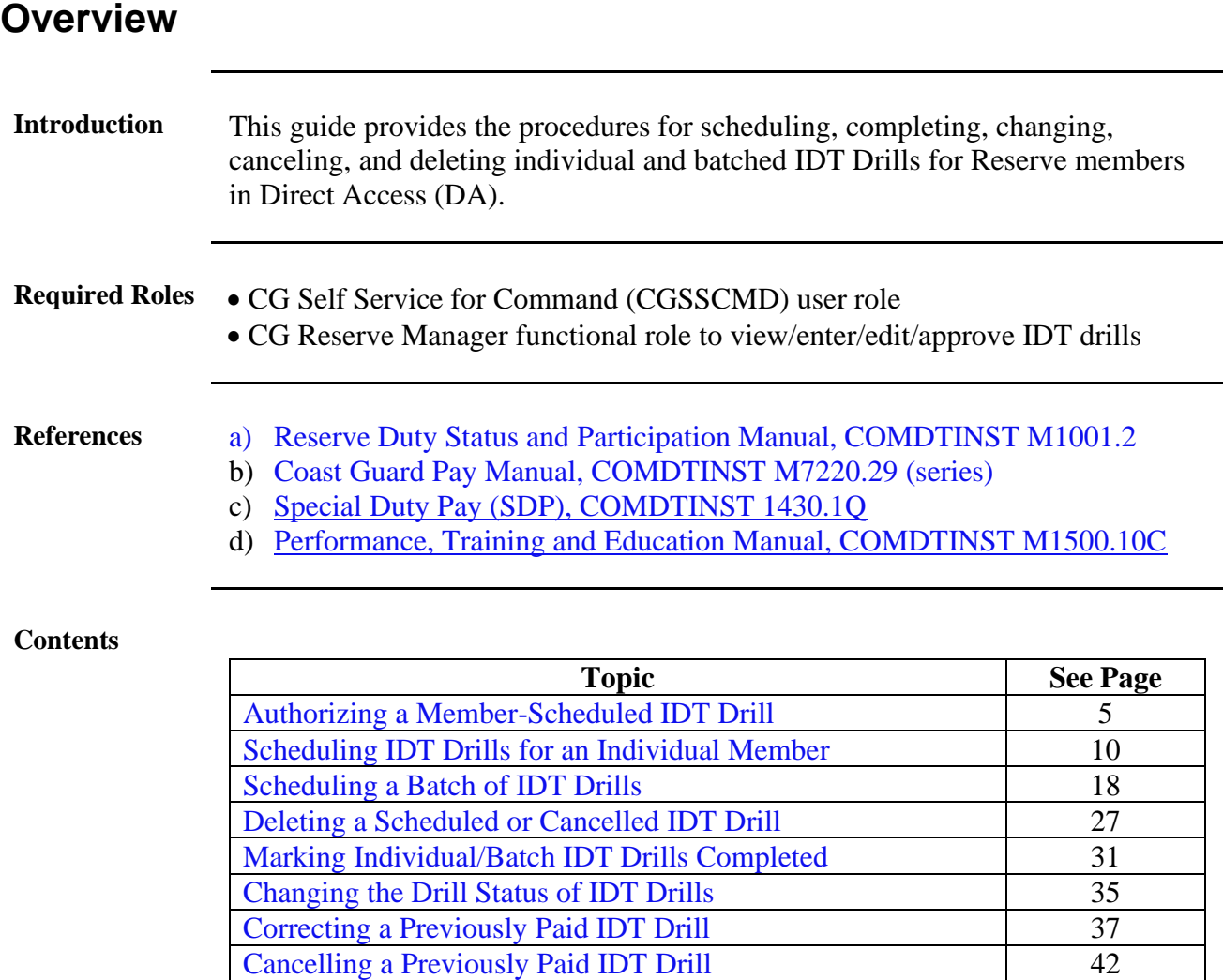

[Resubmitting IDT Drills Previously Denied by the SPO](#page-46-0) 47

# **Overview**, Continued

<span id="page-1-0"></span>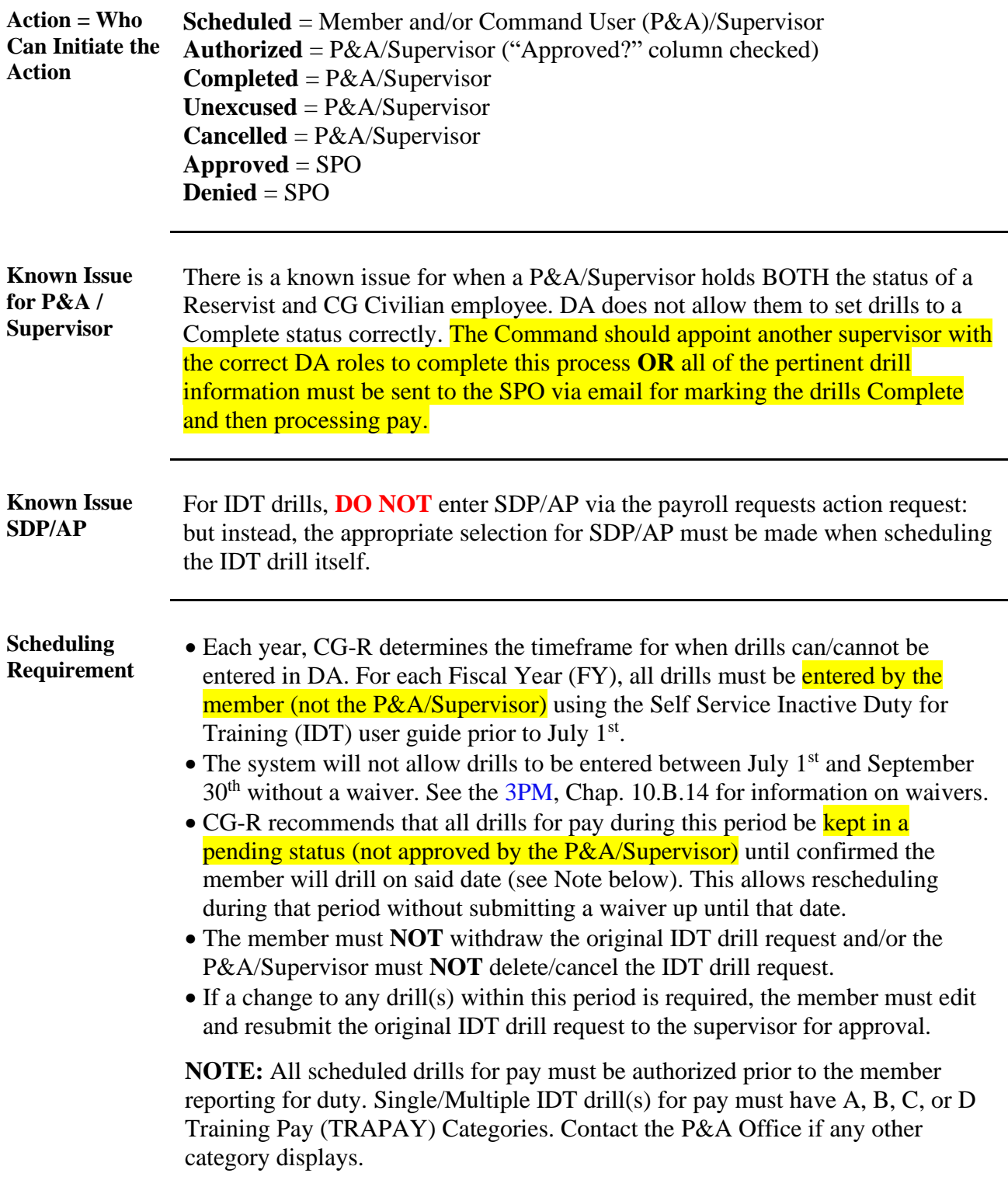

## **Overview**, Continued

### **IDT Process**

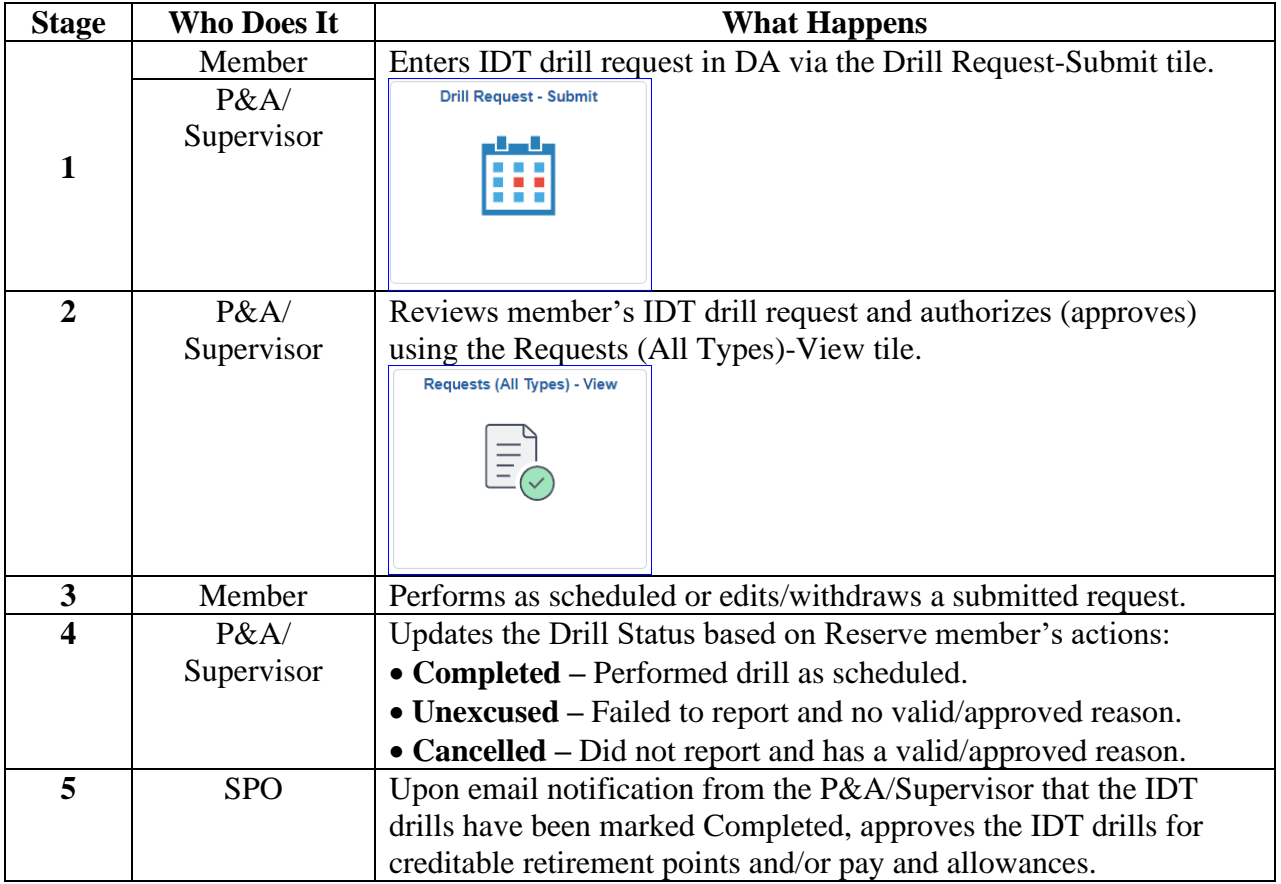

### **Overview,** Continued

**Reserve Maternity Compensation IDT Credit**

[ALCOAST](https://www.dcms.uscg.mil/ppc/news/Article/3114193/promulgation-of-compensation-and-credit-for-maternity-leave-taken-by-reserve-co/) 140/22 announced the implementation of a maternity absence policy for new mothers. There will not be a separate Duty Status category in DA for maternity absence  $-$  it is an IDT with a Duty Purpose code of Maternity Absence as shown below.

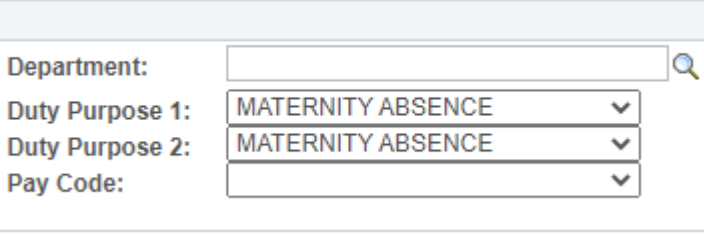

#### **Reserve Air Crew Flight Duty Pay \*NEW\***

[https://www.mycg.uscg.mil/News/Article/2989514/coast-guard-bringing-on](https://www.mycg.uscg.mil/News/Article/2989514/coast-guard-bringing-on-reserve-pilots/)[reserve-pilots/](https://www.mycg.uscg.mil/News/Article/2989514/coast-guard-bringing-on-reserve-pilots/) announced the implementation of Air Crew Flight Duty pay for qualifying Reservists. There will not be a separate Duty Status category in DA for Flight Pay – it is an IDT with a Duty Purpose code of Air Crew Flight Duty as shown below.

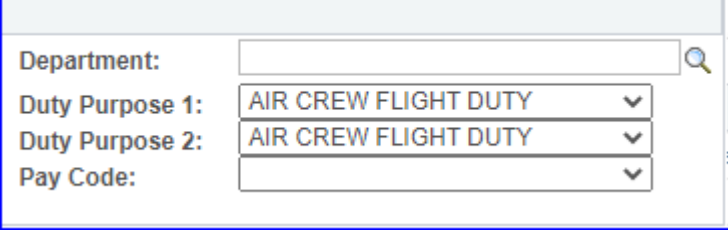

## <span id="page-4-0"></span>**Authorizing a Member-Scheduled IDT Drill**

**Introduction** This section provides the procedures for authorizing IDT drills scheduled by the Reserve member in DA.

**Procedures** There are two ways to authorize a member's scheduled drill request using the steps below. Please refer to the [Scheduling Requirement](#page-1-0) section of this guide.

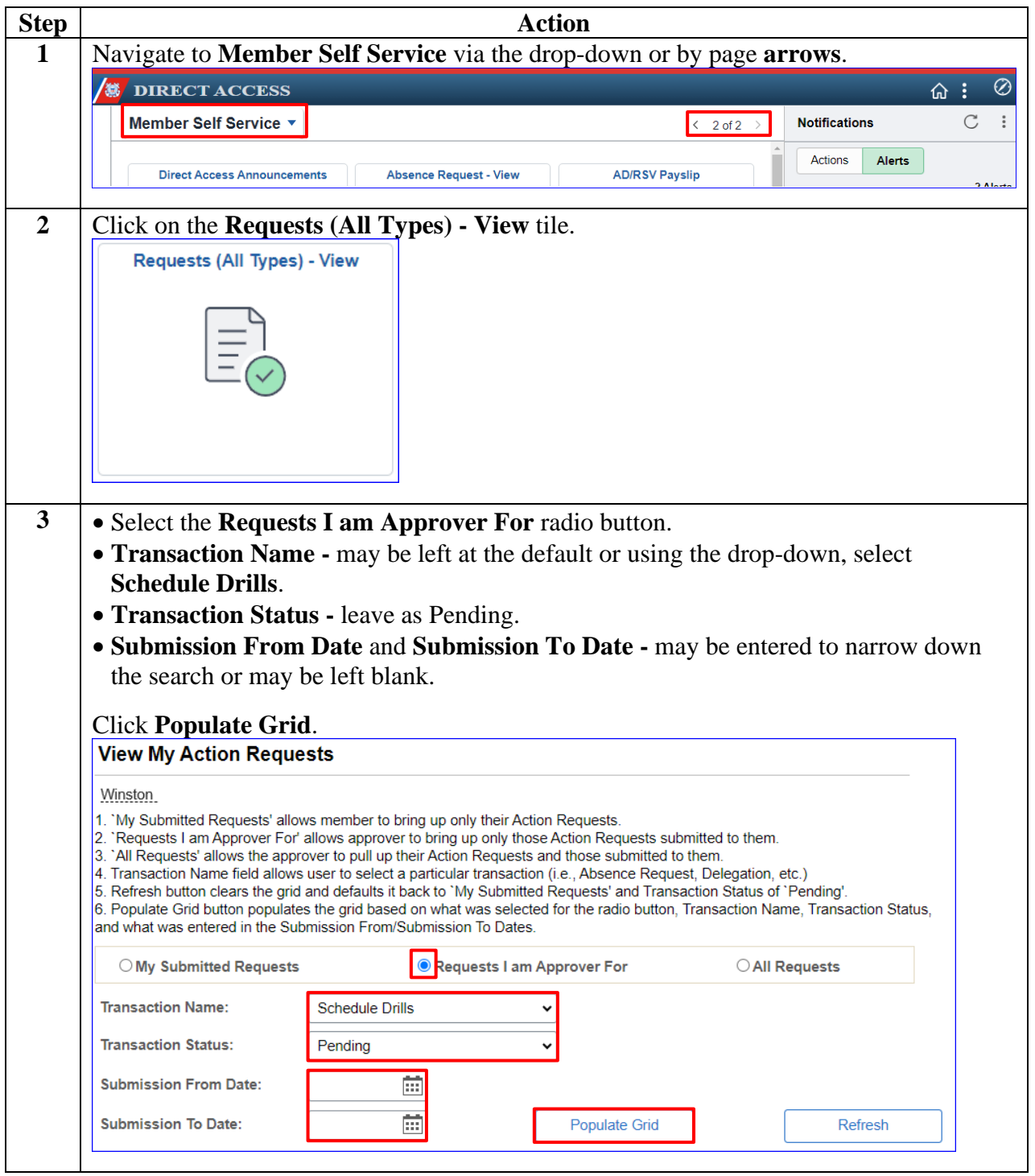

## **Authorizing a Member-Scheduled IDT Drill,** Continued

### **Procedures**,

continued

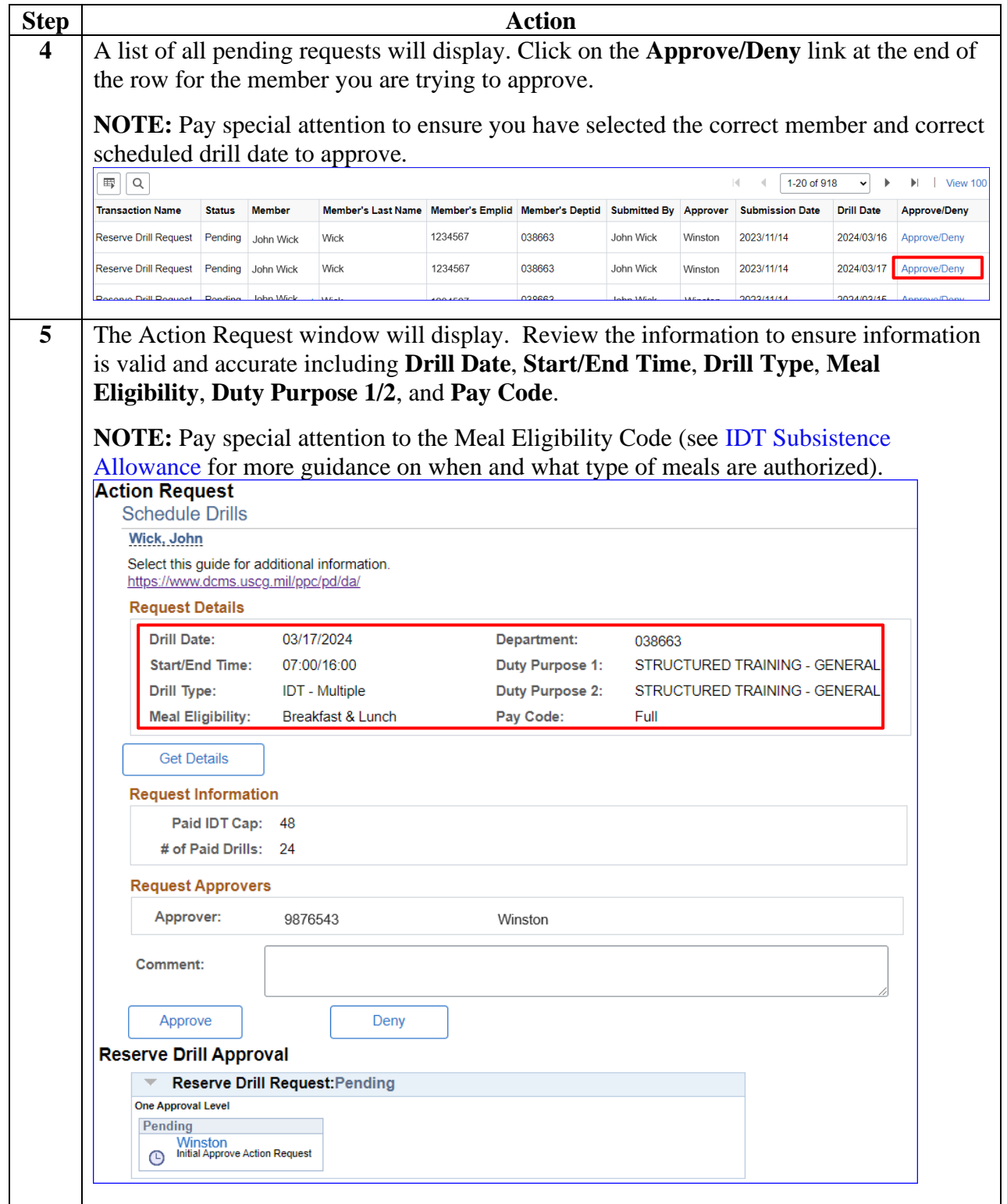

## **Authorizing a Member-Scheduled IDT Drill,** Continued

### **Procedures**,

continued

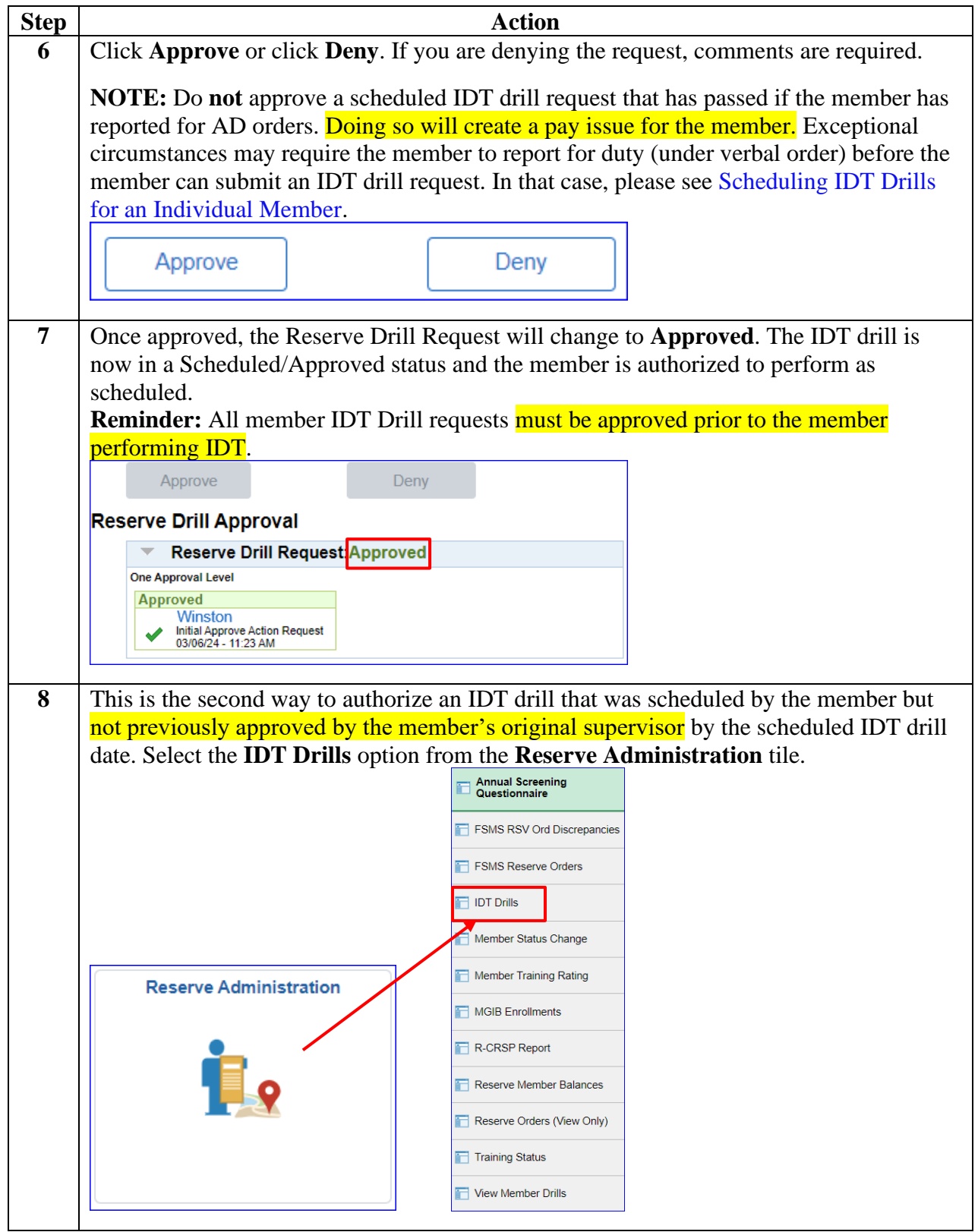

## **Authorizing a Member-Scheduled IDT Drill,** Continued

### **Procedures**,

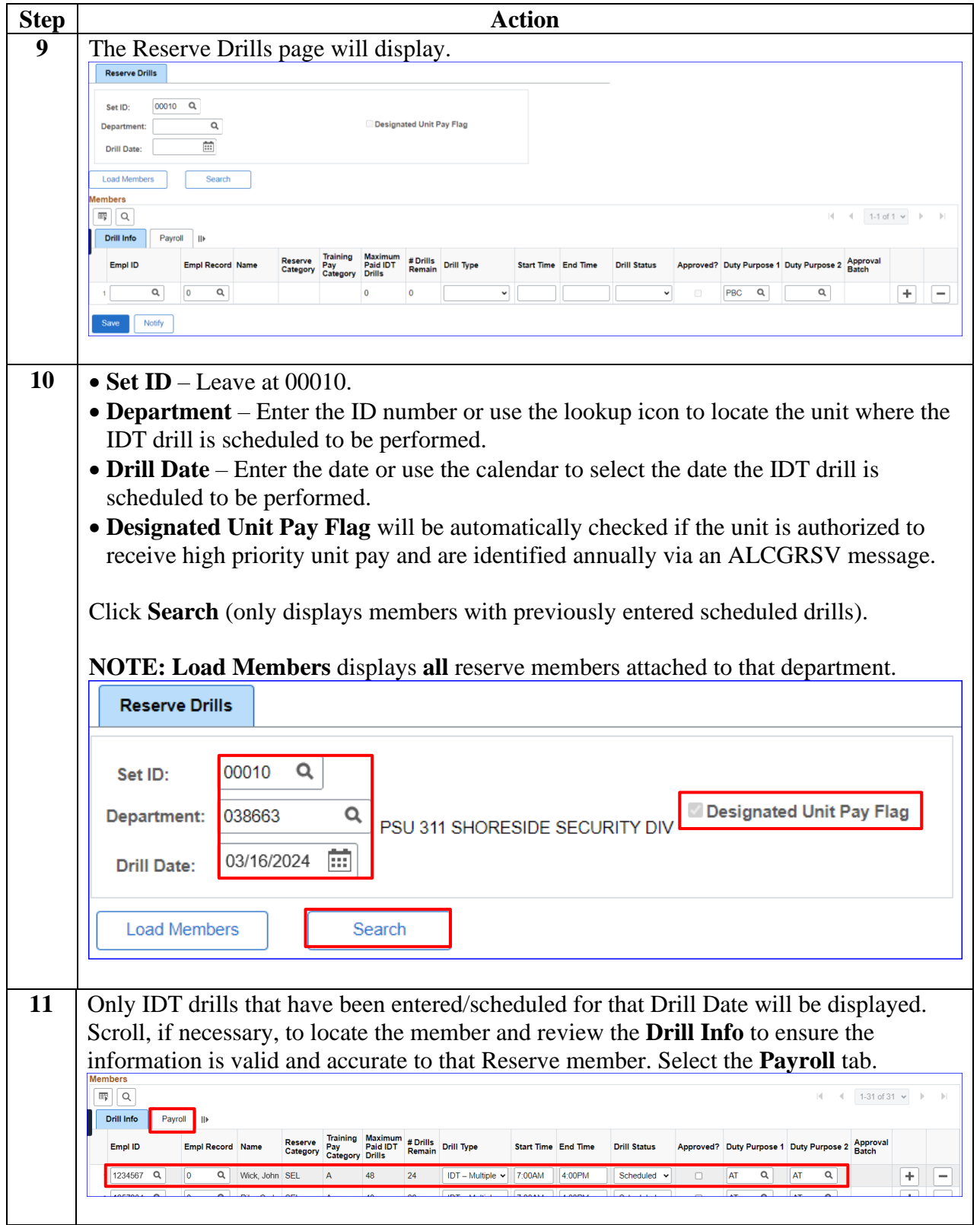

## **Authorizing a Member-Scheduled IDT Drill,** Continued

### **Procedures**,

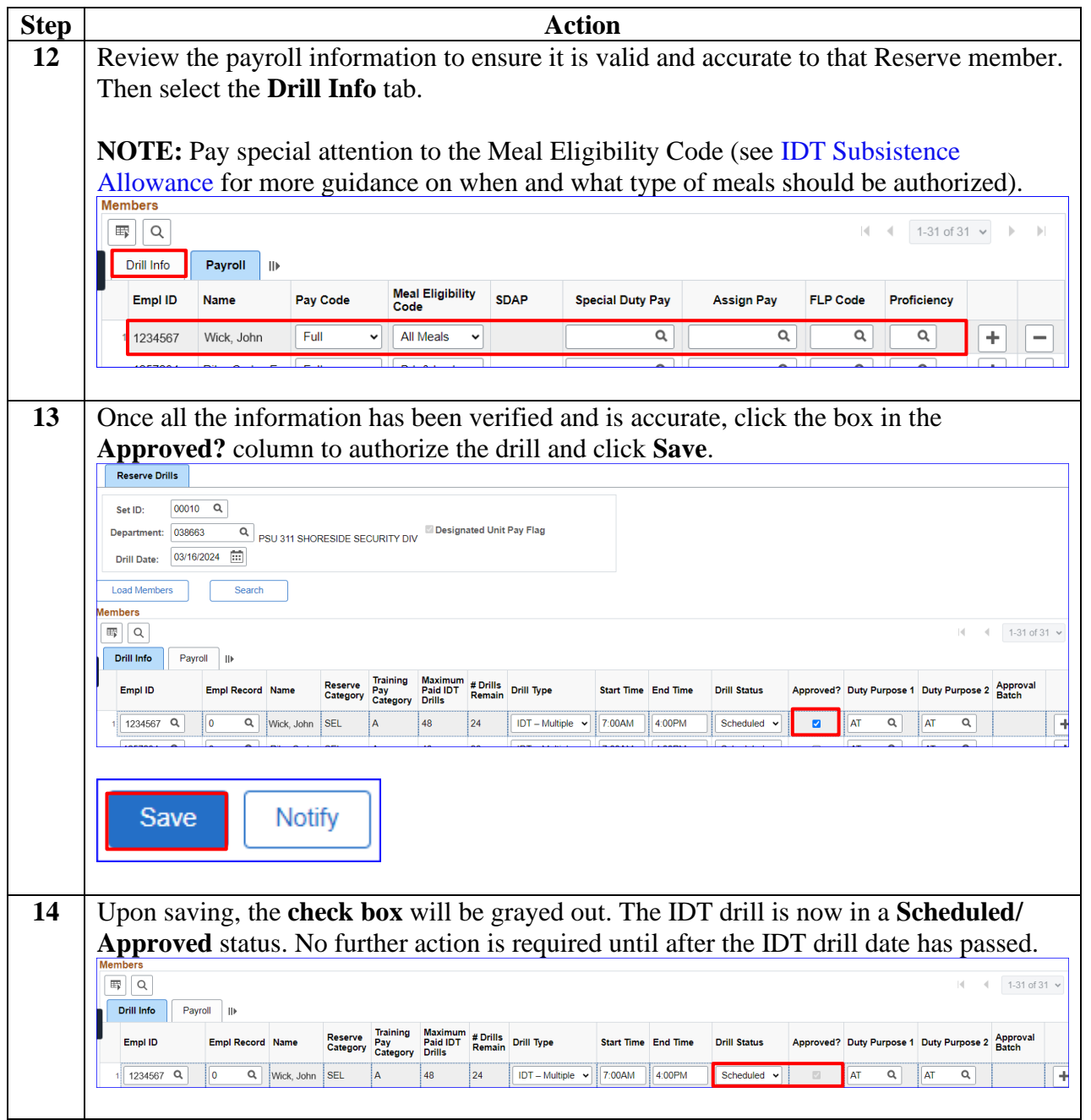

## <span id="page-9-0"></span>**Scheduling IDT Drills for an Individual Member**

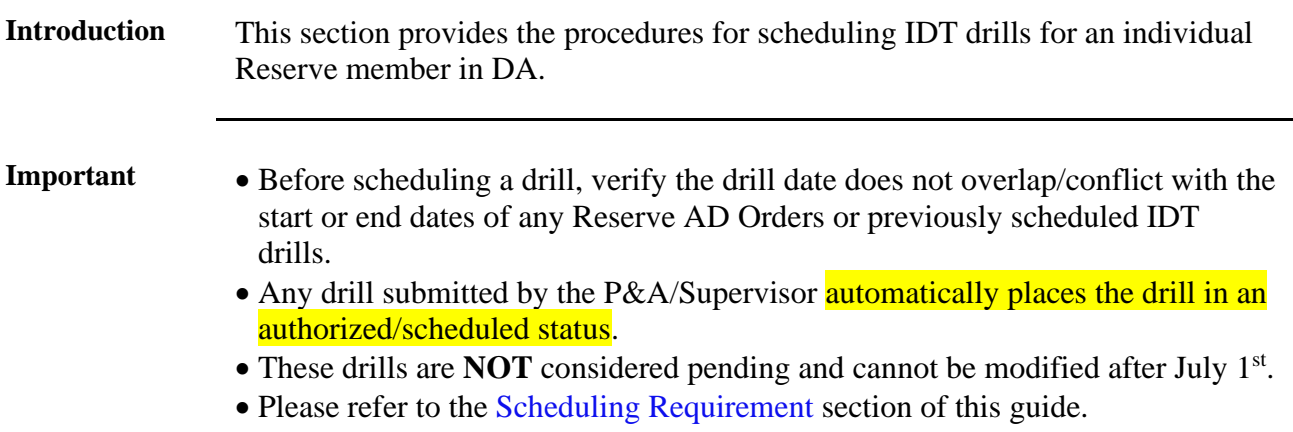

**Procedures** See below.

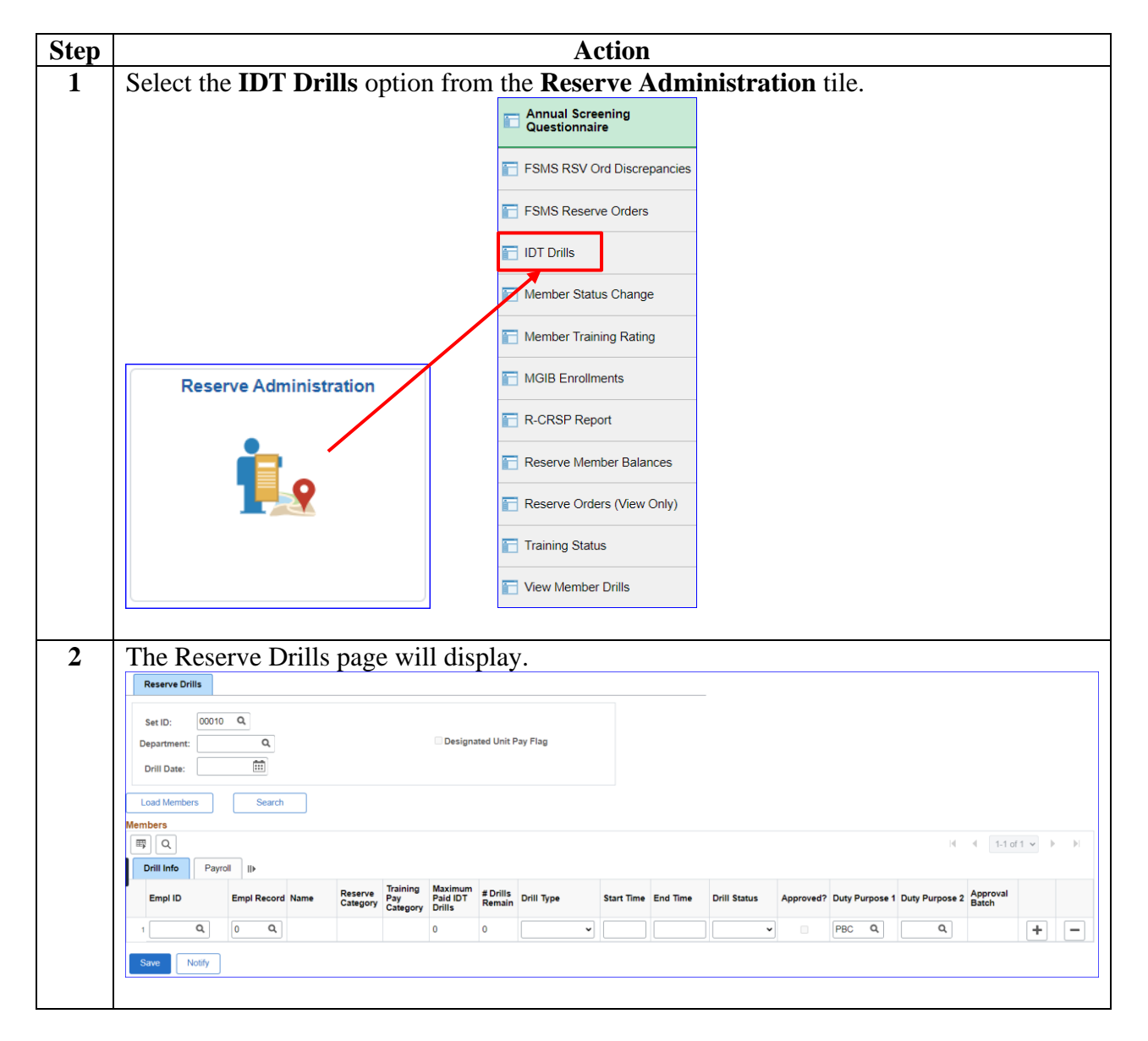

## **Scheduling IDT Drills for an Individual Member, Continued**

### **Procedures**,

continued

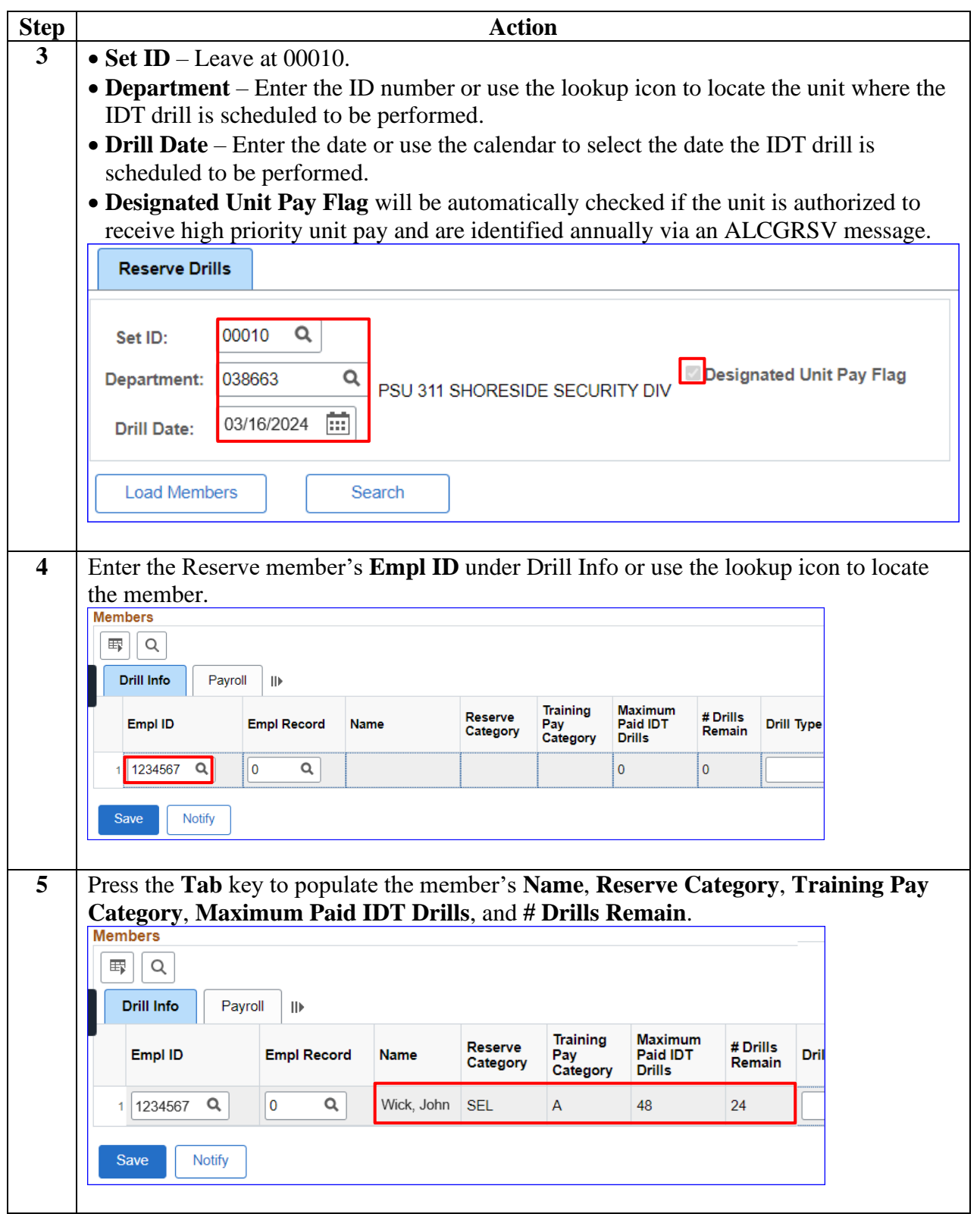

## **Scheduling IDT Drills for an Individual Member, Continued**

### **Procedures**,

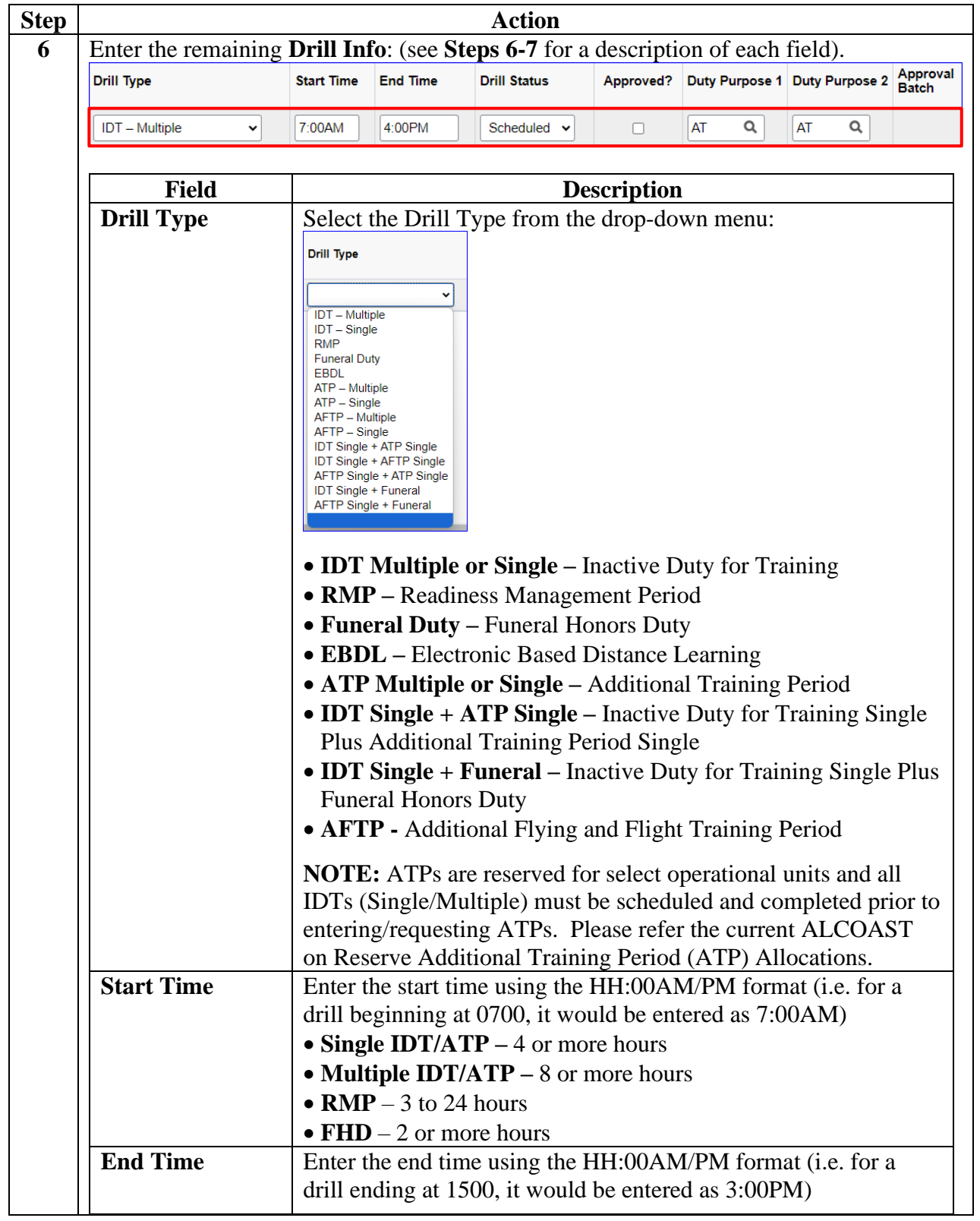

## **Scheduling IDT Drills for an Individual Member, Continued**

### **Procedures**,

continued

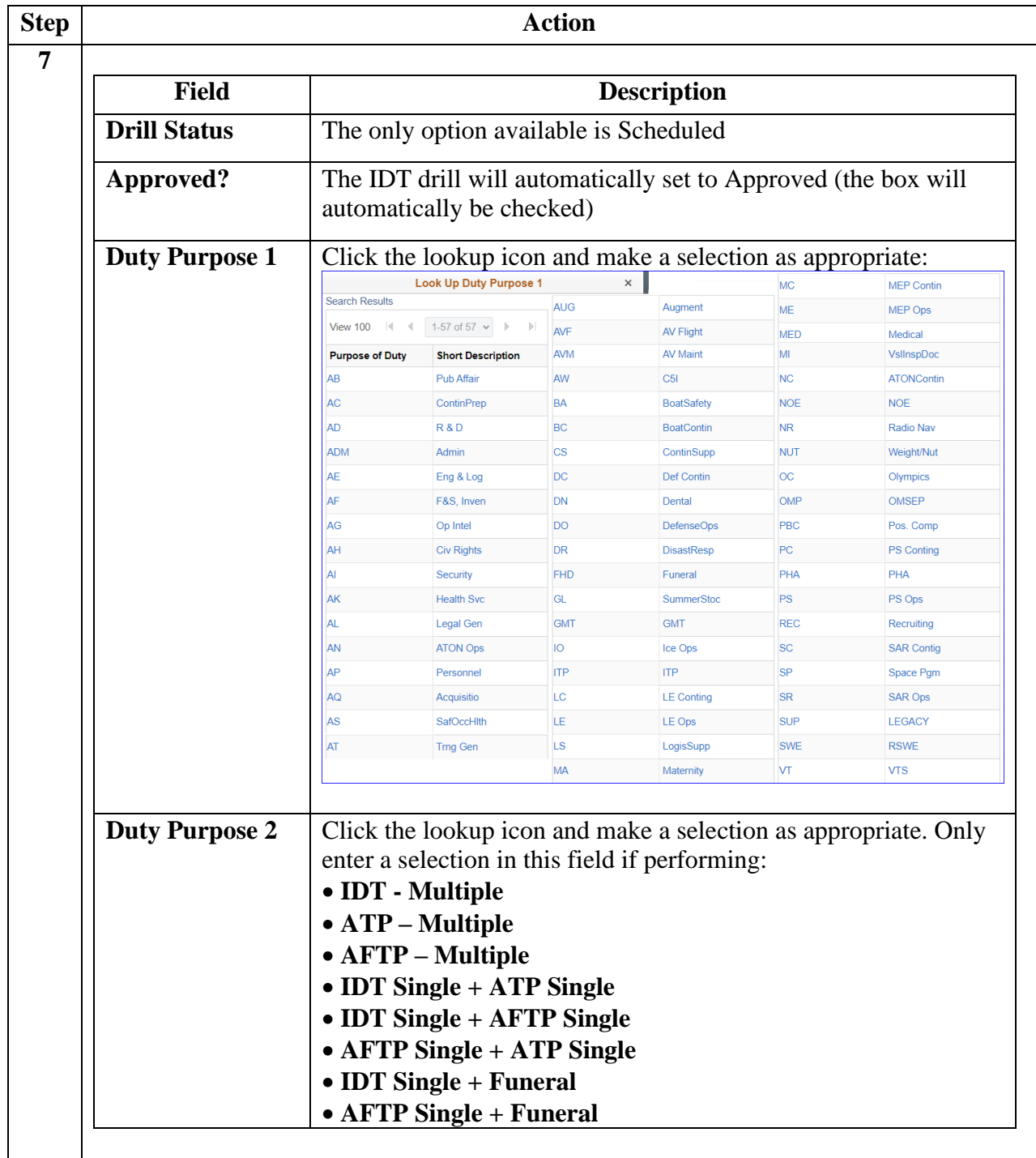

## **Scheduling IDT Drills for an Individual Member, Continued**

### **Procedures**,

continued

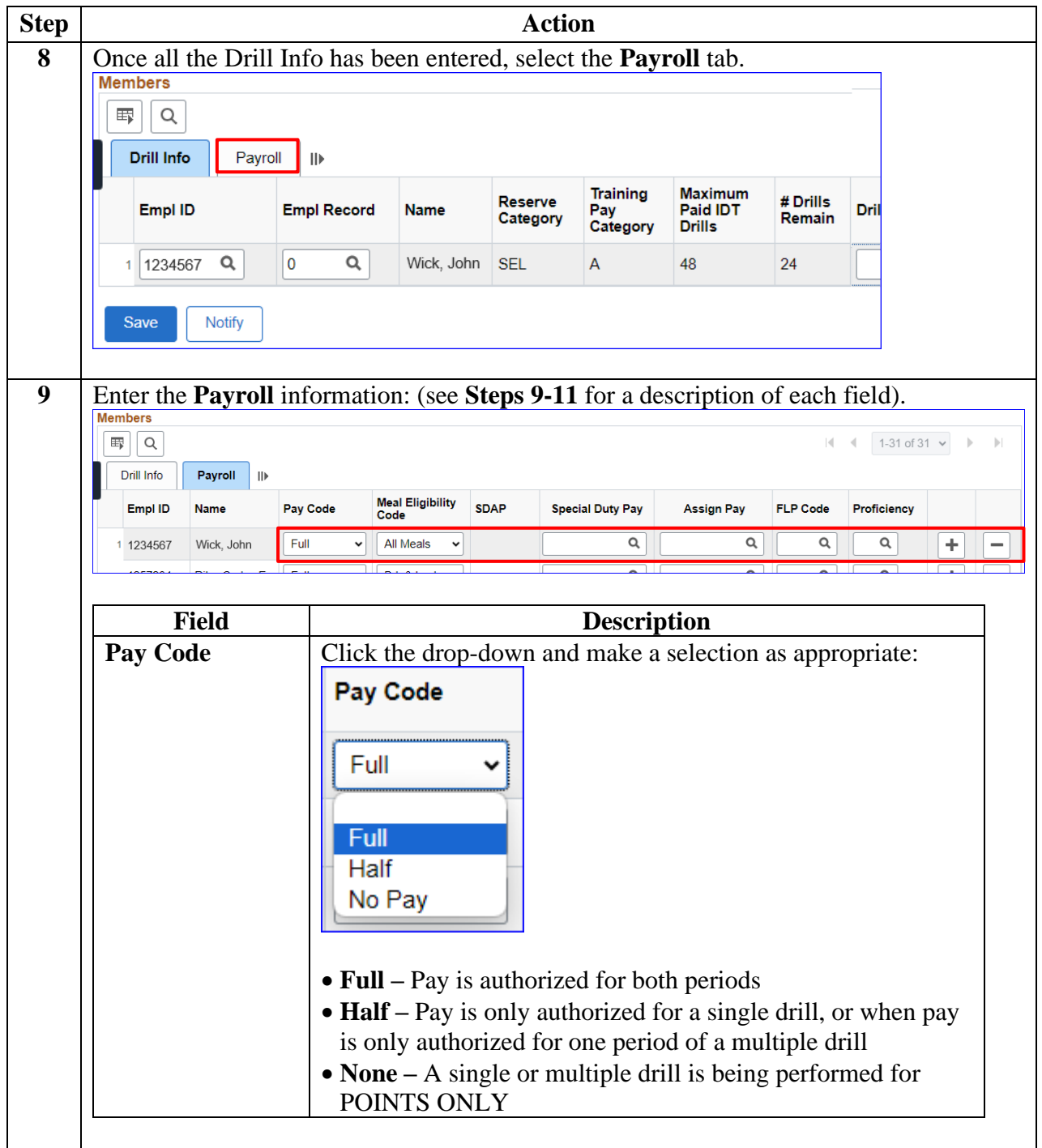

## **Scheduling IDT Drills for an Individual Member, Continued**

### **Procedures**,

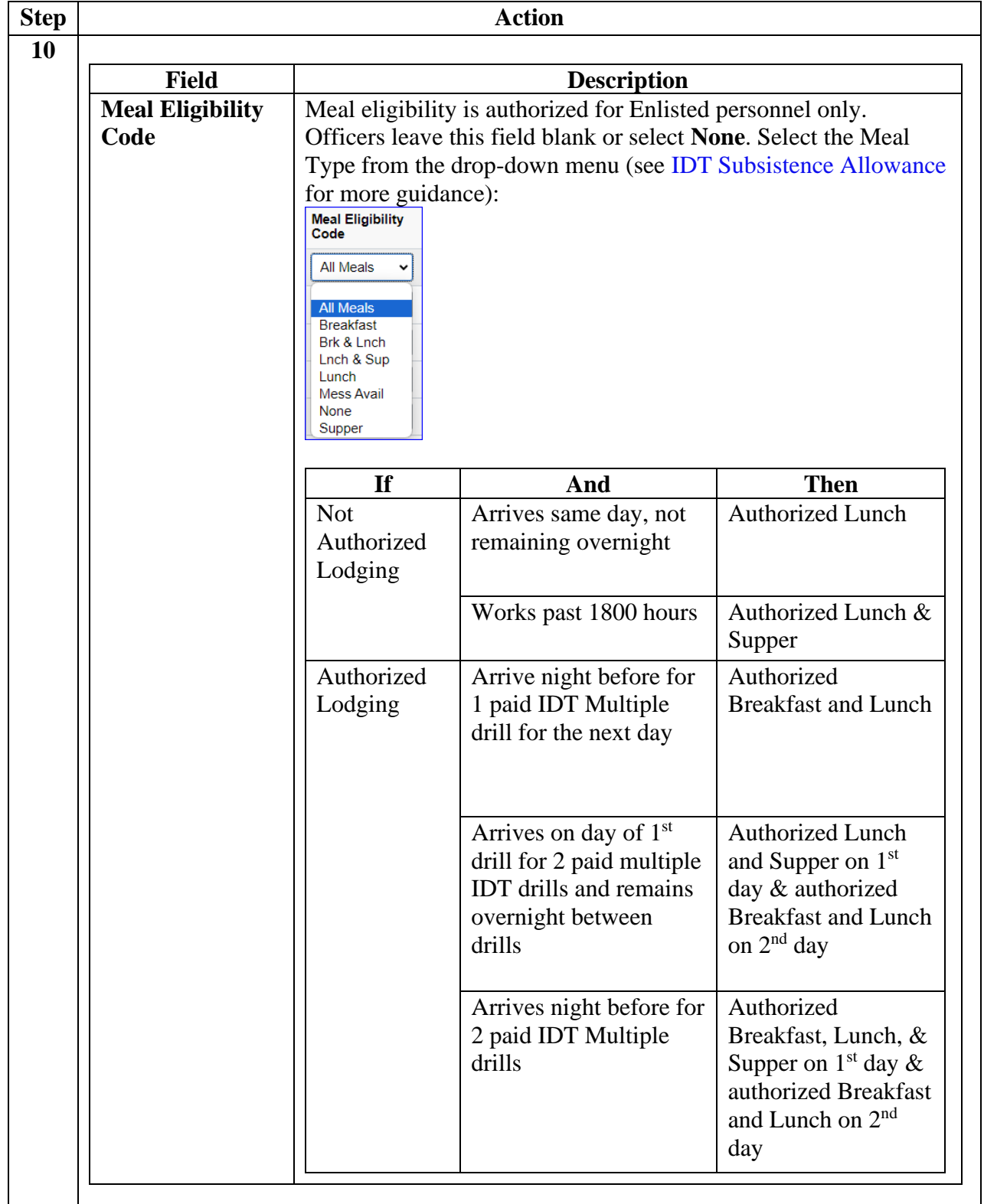

## **Scheduling IDT Drills for an Individual Member, Continued**

### **Procedures**,

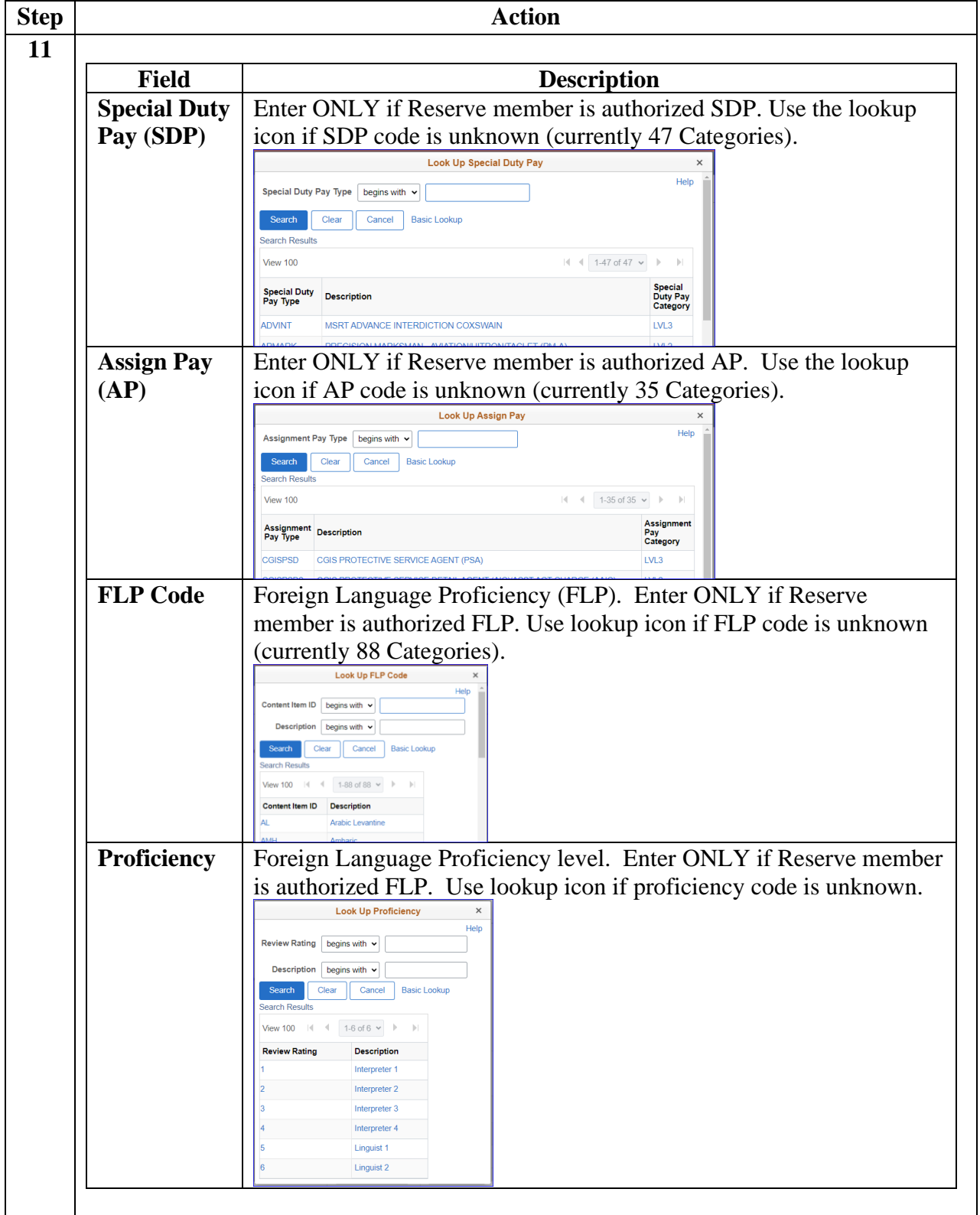

# **Scheduling IDT Drills for an Individual Member, Continued**

### **Procedures**,

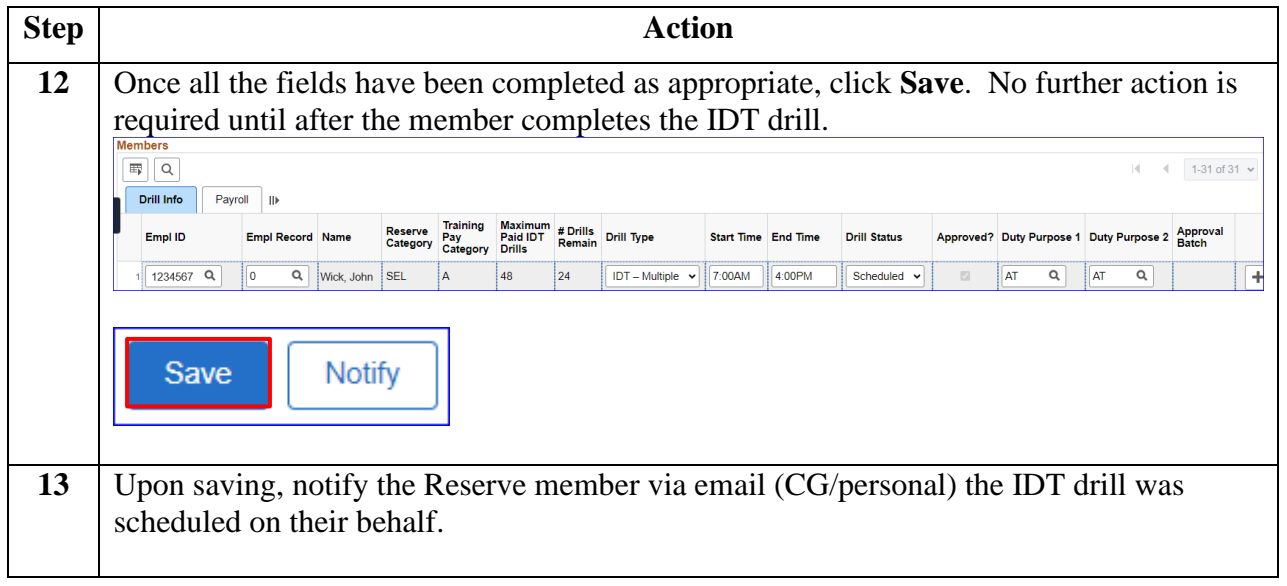

### <span id="page-17-0"></span>**Scheduling a Batch of IDT Drills**

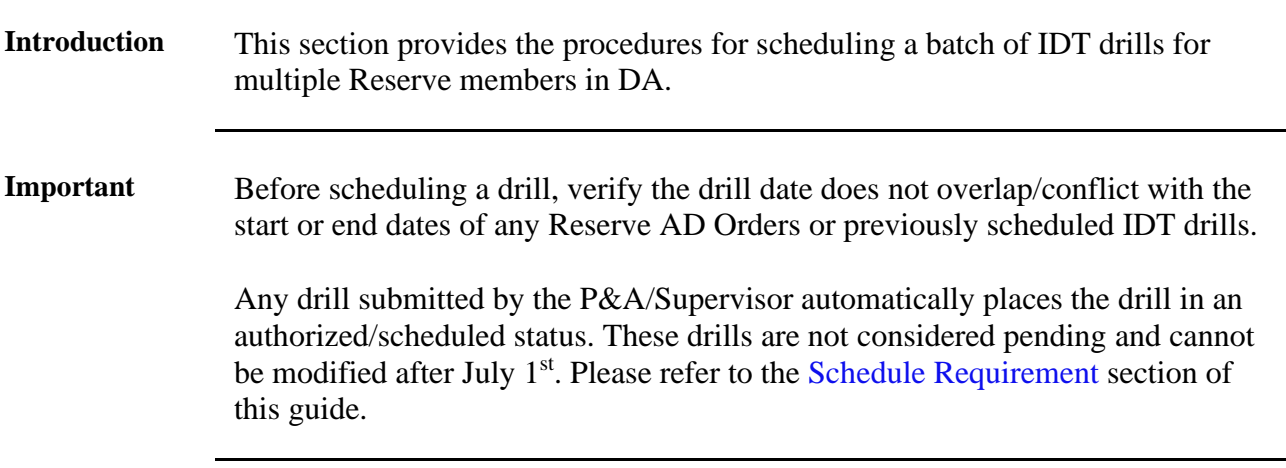

**Procedures** See below.

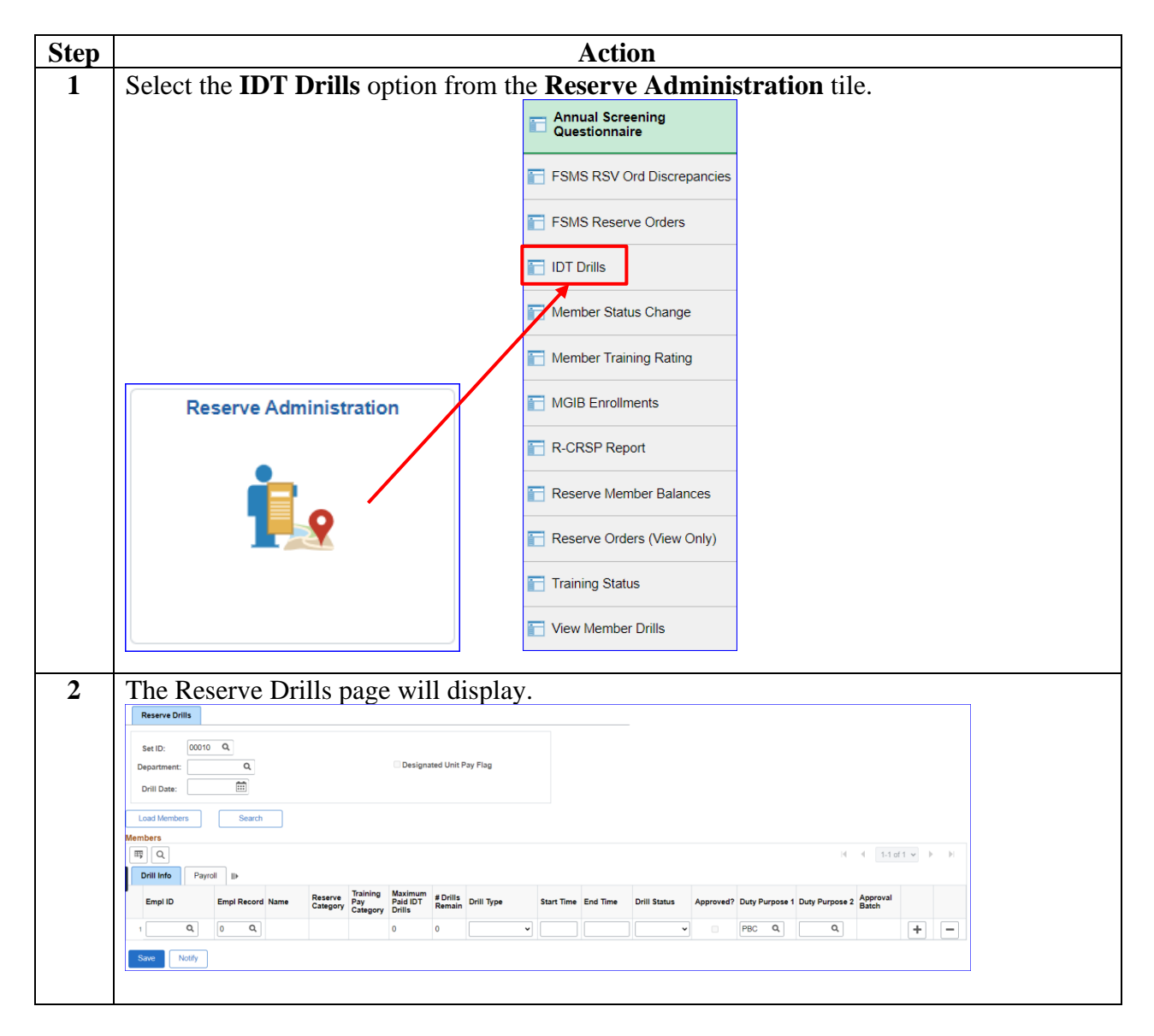

## **Scheduling a Batch of IDT Drills, Continued**

### **Procedures**,

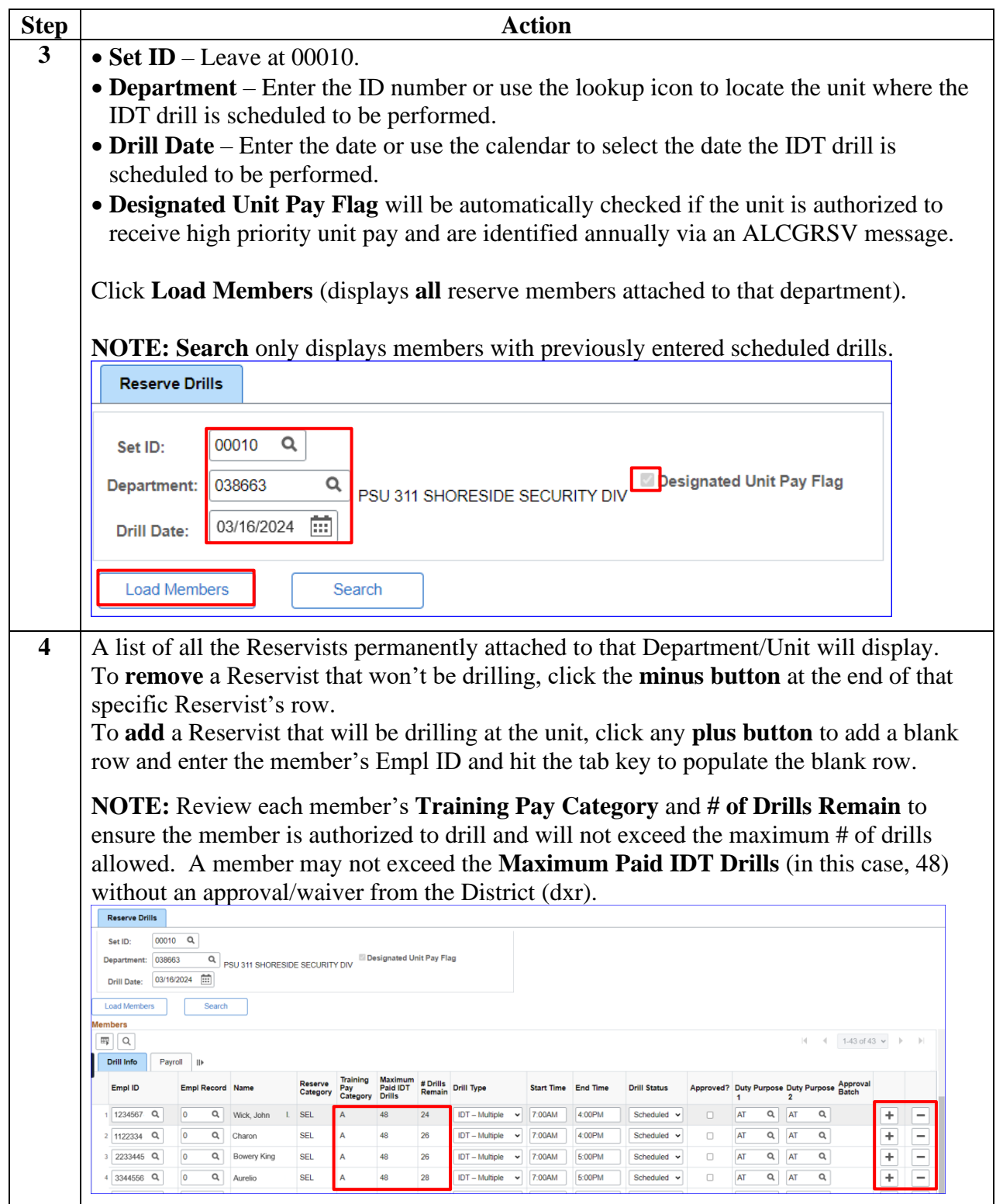

# **Scheduling a Batch of IDT Drills, Continued**

### **Procedures**,

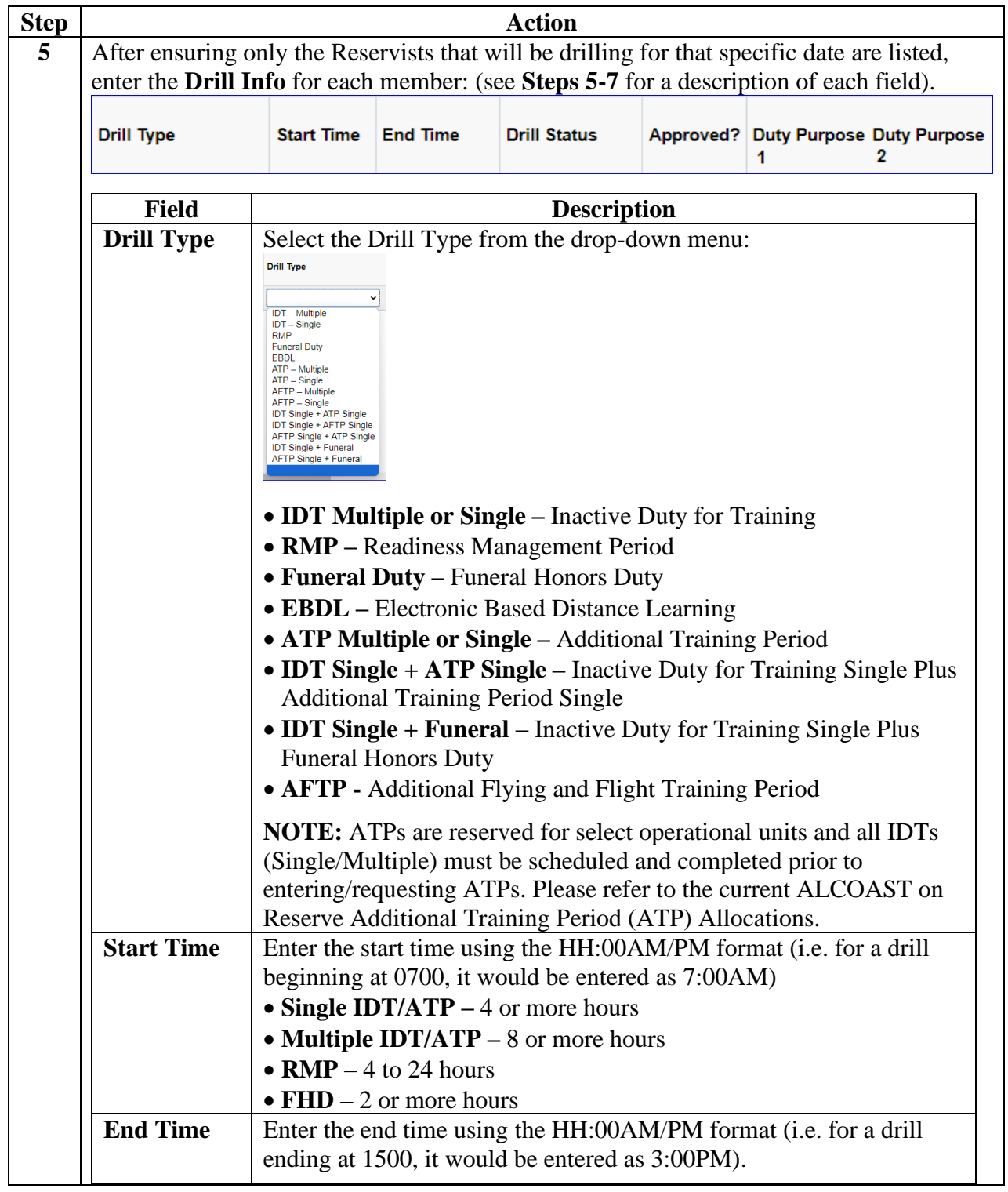

## **Scheduling a Batch of IDT Drills, Continued**

### **Procedures**,

continued

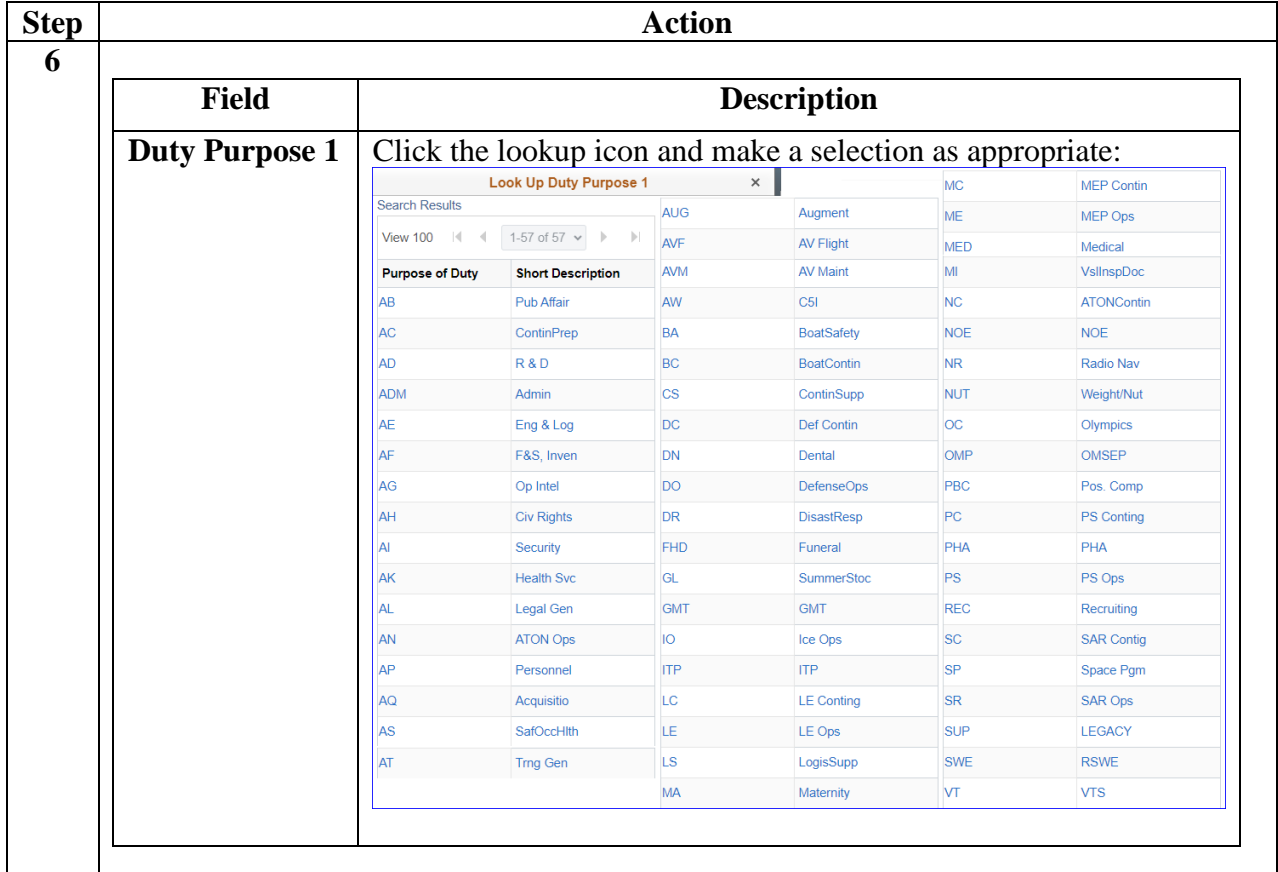

## **Scheduling a Batch of IDT Drills, Continued**

### **Procedures**,

| <b>Step</b> |                                                                                            |                            |                                |                                                |                             |                                             |                    |                                       | <b>Action</b>     |                 |                     |                     |                |          |                                              |   |                          |
|-------------|--------------------------------------------------------------------------------------------|----------------------------|--------------------------------|------------------------------------------------|-----------------------------|---------------------------------------------|--------------------|---------------------------------------|-------------------|-----------------|---------------------|---------------------|----------------|----------|----------------------------------------------|---|--------------------------|
| 7           |                                                                                            |                            |                                |                                                |                             |                                             |                    |                                       |                   |                 |                     |                     |                |          |                                              |   |                          |
|             | <b>Field</b><br><b>Description</b>                                                         |                            |                                |                                                |                             |                                             |                    |                                       |                   |                 |                     |                     |                |          |                                              |   |                          |
|             | <b>Duty Purpose 2</b><br>Click the lookup icon and make a selection as appropriate. Only   |                            |                                |                                                |                             |                                             |                    |                                       |                   |                 |                     |                     |                |          |                                              |   |                          |
|             |                                                                                            |                            |                                | enter a selection in this field if performing: |                             |                                             |                    |                                       |                   |                 |                     |                     |                |          |                                              |   |                          |
|             |                                                                                            |                            |                                | • IDT - Multiple                               |                             |                                             |                    |                                       |                   |                 |                     |                     |                |          |                                              |   |                          |
|             |                                                                                            |                            |                                | $\bullet$ ATP – Multiple                       |                             |                                             |                    |                                       |                   |                 |                     |                     |                |          |                                              |   |                          |
|             |                                                                                            |                            |                                | • AFTP – Multiple                              |                             |                                             |                    |                                       |                   |                 |                     |                     |                |          |                                              |   |                          |
|             |                                                                                            |                            |                                | $\bullet$ IDT Single + ATP Single              |                             |                                             |                    |                                       |                   |                 |                     |                     |                |          |                                              |   |                          |
|             |                                                                                            | • IDT Single + AFTP Single |                                |                                                |                             |                                             |                    |                                       |                   |                 |                     |                     |                |          |                                              |   |                          |
|             |                                                                                            |                            |                                |                                                |                             |                                             |                    |                                       |                   |                 |                     |                     |                |          |                                              |   |                          |
|             | • AFTP Single + ATP Single                                                                 |                            |                                |                                                |                             |                                             |                    |                                       |                   |                 |                     |                     |                |          |                                              |   |                          |
|             | • IDT Single + Funeral                                                                     |                            |                                |                                                |                             |                                             |                    |                                       |                   |                 |                     |                     |                |          |                                              |   |                          |
|             | <b>AFTP Single + Funeral</b>                                                               |                            |                                |                                                |                             |                                             |                    |                                       |                   |                 |                     |                     |                |          |                                              |   |                          |
|             | <b>Drill Status</b><br>The only option available is Scheduled                              |                            |                                |                                                |                             |                                             |                    |                                       |                   |                 |                     |                     |                |          |                                              |   |                          |
|             |                                                                                            |                            |                                |                                                |                             |                                             |                    |                                       |                   |                 |                     |                     |                |          |                                              |   |                          |
|             | Approved?<br>The IDT drills will automatically set to Approved (the boxes will             |                            |                                |                                                |                             |                                             |                    |                                       |                   |                 |                     |                     |                |          |                                              |   |                          |
|             | automatically be checked)                                                                  |                            |                                |                                                |                             |                                             |                    |                                       |                   |                 |                     |                     |                |          |                                              |   |                          |
| 8           |                                                                                            |                            |                                |                                                |                             |                                             |                    |                                       |                   |                 |                     |                     |                |          |                                              |   |                          |
|             | Once all the Drill Info has been entered, select the Payroll tab.<br><b>Reserve Drills</b> |                            |                                |                                                |                             |                                             |                    |                                       |                   |                 |                     |                     |                |          |                                              |   |                          |
|             | Set ID:                                                                                    | 00010 Q                    |                                |                                                |                             |                                             |                    |                                       |                   |                 |                     |                     |                |          |                                              |   |                          |
|             | 038663<br>Department:                                                                      |                            | PSU 311 SHORESIDE SECURITY DIV |                                                |                             | <b>Designated Unit Pay Flag</b>             |                    |                                       |                   |                 |                     |                     |                |          |                                              |   |                          |
|             | <b>Drill Date:</b>                                                                         | 亩<br>03/16/2024            |                                |                                                |                             |                                             |                    |                                       |                   |                 |                     |                     |                |          |                                              |   |                          |
|             | <b>Load Members</b><br>Members                                                             | Search                     |                                |                                                |                             |                                             |                    |                                       |                   |                 |                     |                     |                |          |                                              |   |                          |
|             | $\parallel$ 1-43 of 43 $\vee$ $\parallel$ $\parallel$<br>m,<br>$\alpha$                    |                            |                                |                                                |                             |                                             |                    |                                       |                   |                 |                     |                     |                |          |                                              |   |                          |
|             | Drill Info                                                                                 | Payroll<br>$\mathbf{I}$    |                                |                                                |                             |                                             |                    |                                       |                   |                 |                     |                     |                |          |                                              |   |                          |
|             | Empl ID                                                                                    | <b>Empl Record Name</b>    |                                | Reserve<br>Category                            | <b>Training</b><br>Category | <b>Maximum</b><br>Paid IDT<br><b>Drills</b> | # Drills<br>Remain | <b>Drill Type</b>                     | <b>Start Time</b> | <b>End Time</b> | <b>Drill Status</b> |                     |                |          | Approved? Duty Purpose Duty Purpose Approval |   |                          |
|             | Q<br>1234567                                                                               | 10                         | Q   Wick, John                 | <b>SEL</b>                                     |                             | 48                                          | 24                 | <b>IDT</b> - Multiple<br>$\checkmark$ | 7:00AM            | 4:00PM          | Scheduled v         | $\Box$              | $\alpha$<br>AT | AT       | Q                                            | ÷ | -                        |
|             | 1122334 Q                                                                                  | lo.<br>$\alpha$            | Charon                         | <b>SEL</b>                                     |                             | 48                                          | 26                 | <b>IDT</b> - Multiple                 | 7:00AM            | 4:00PM          | Scheduled $\vee$    | $\overline{\omega}$ | AT<br>$\alpha$ | AT       | Q                                            | ÷ | -                        |
|             | 2233445 <sup>Q</sup>                                                                       | lo.                        | Q Bowery King SEL              |                                                | A                           | 48                                          | 26                 | <b>IDT</b> - Multiple                 | 7:00AM            | 5:00PM          | Scheduled $\sim$    | $\overline{\omega}$ | AT             | $Q$ $AT$ | Q                                            | ÷ | -                        |
|             | 4 3344556 $Q$                                                                              | 0                          | Q Aurelio                      | <b>SEL</b>                                     | $\mathsf{A}$                | 48                                          | 28                 | $IDT - Multiple \rightarrow$          | 7:00AM            | 5:00PM          | Scheduled $\sim$    | $\Box$              | AT             | $Q$ $AT$ | Q                                            | ÷ | $\overline{\phantom{a}}$ |
|             |                                                                                            |                            |                                |                                                |                             |                                             |                    |                                       |                   |                 |                     |                     |                |          |                                              |   |                          |

*Continued on next page*

## **Scheduling a Batch of IDT Drills, Continued**

### **Procedures**,

continued

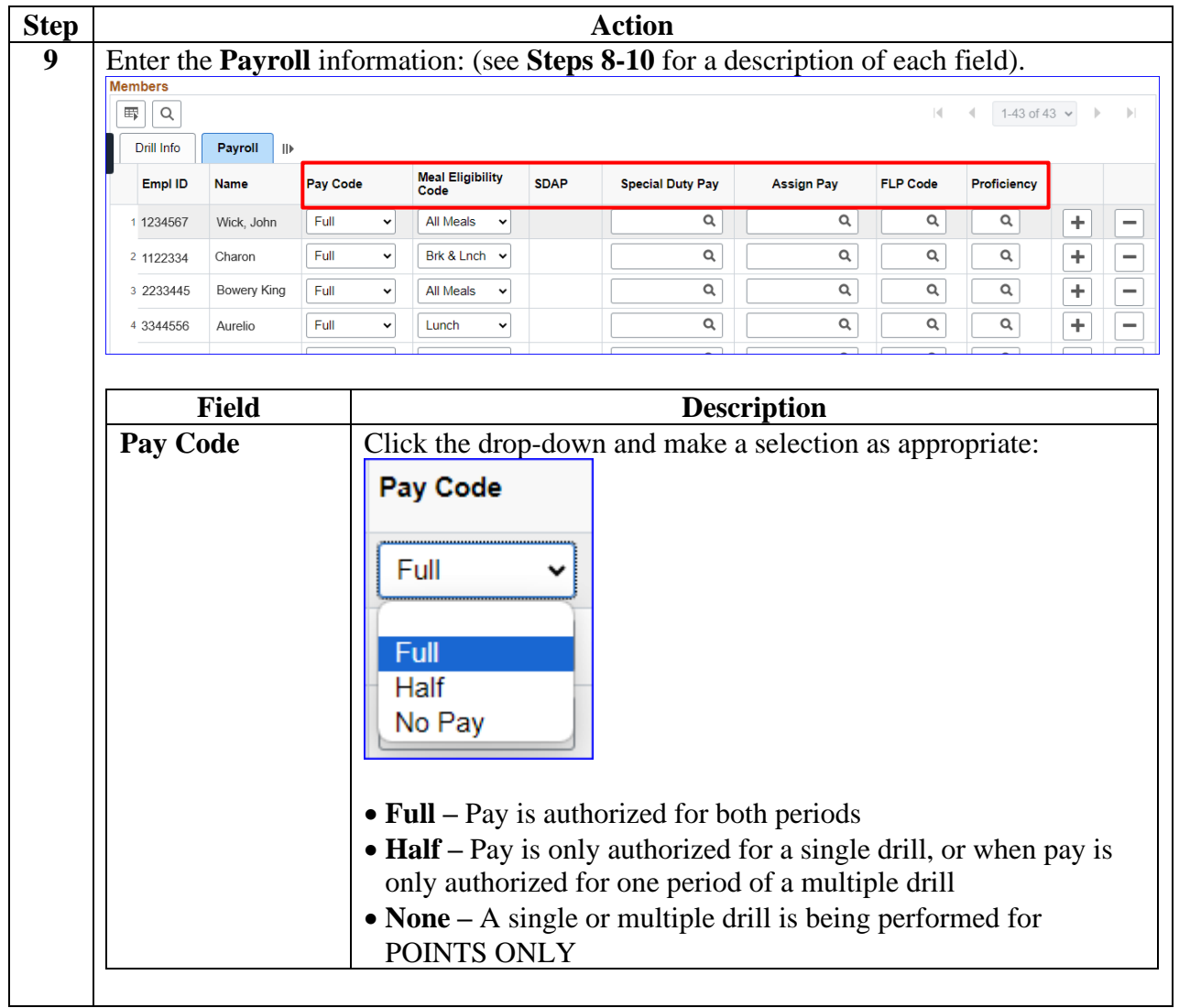

## **Scheduling a Batch of IDT Drills, Continued**

### **Procedures**,

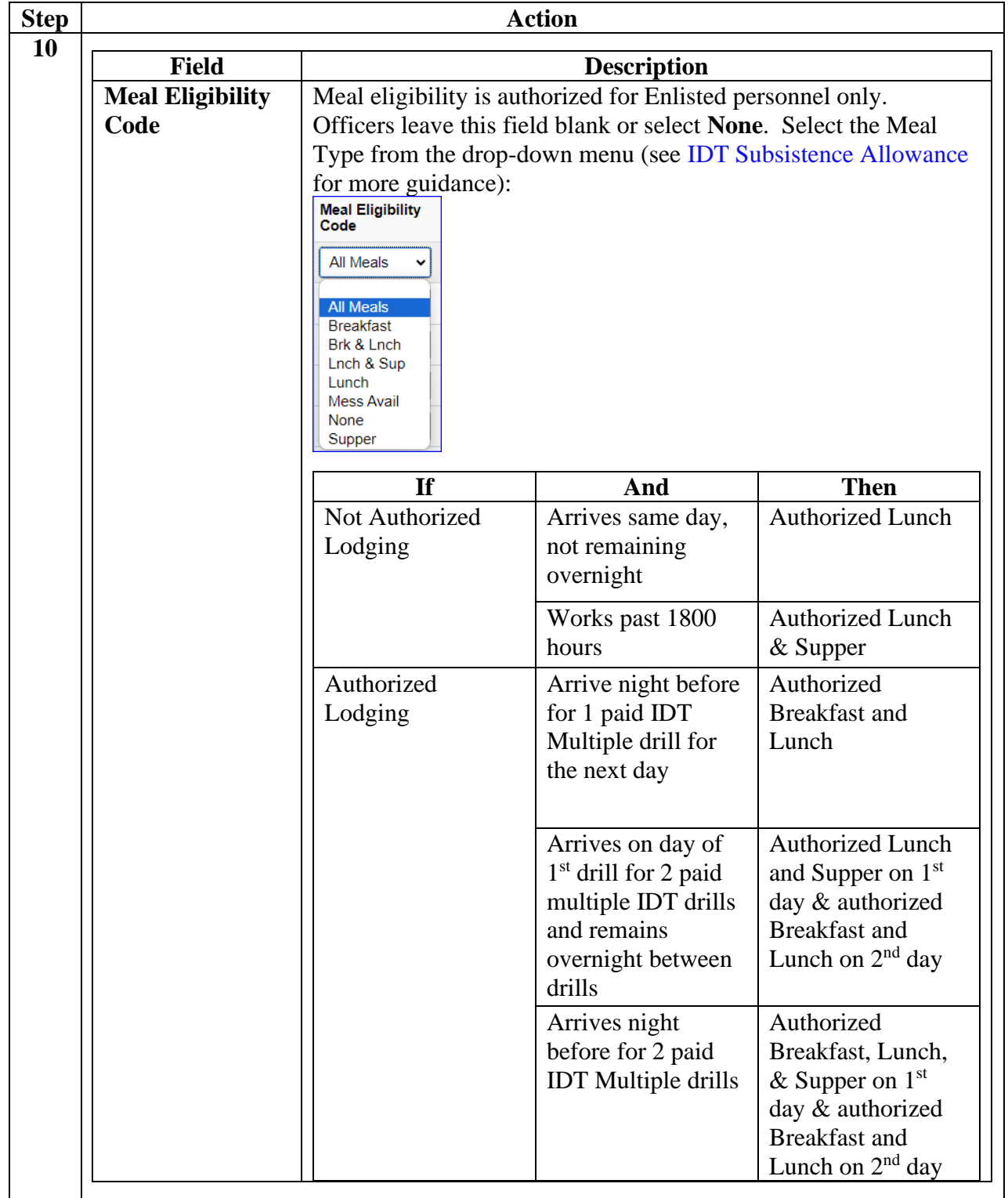

## **Scheduling a Batch of IDT Drills, Continued**

### **Procedures**,

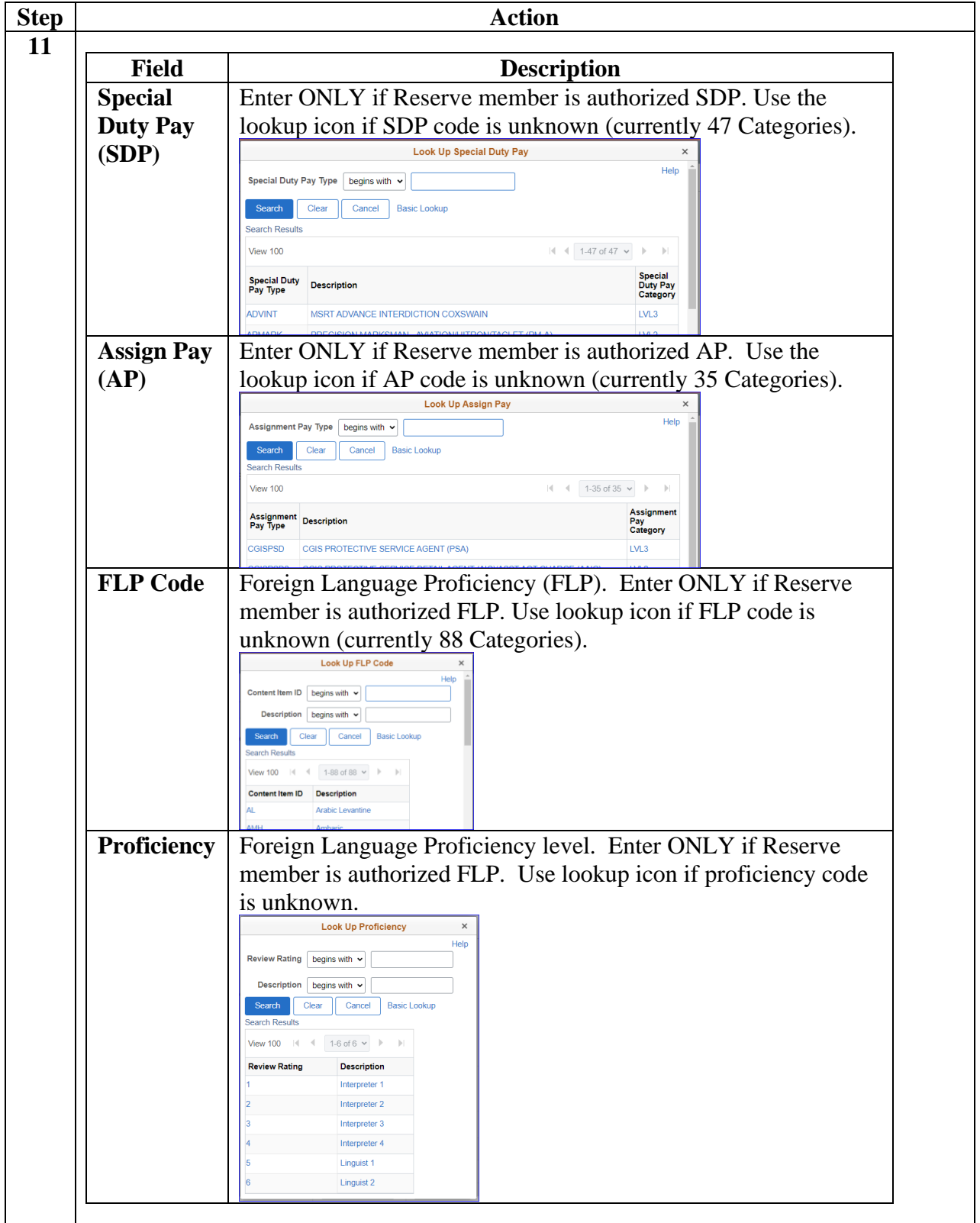

# **Scheduling a Batch of IDT Drills, Continued**

### **Procedures**,

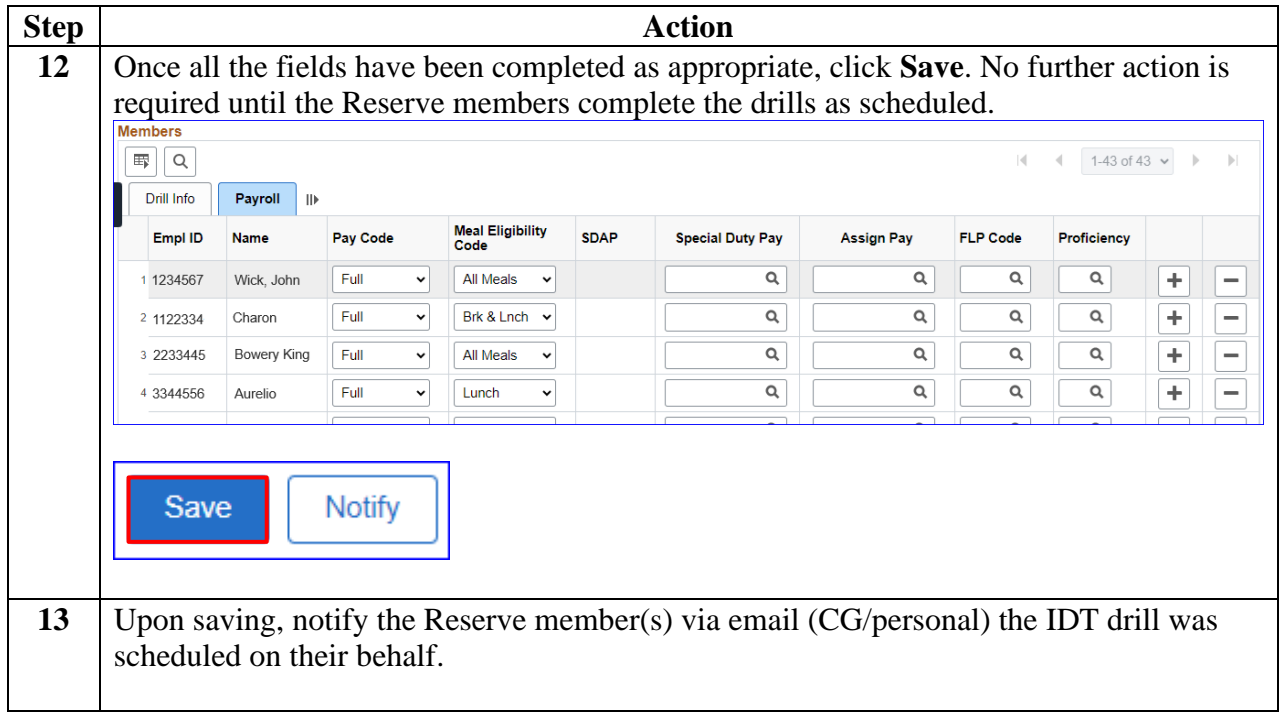

# <span id="page-26-0"></span>**Deleting a Scheduled or Cancelled IDT Drill**

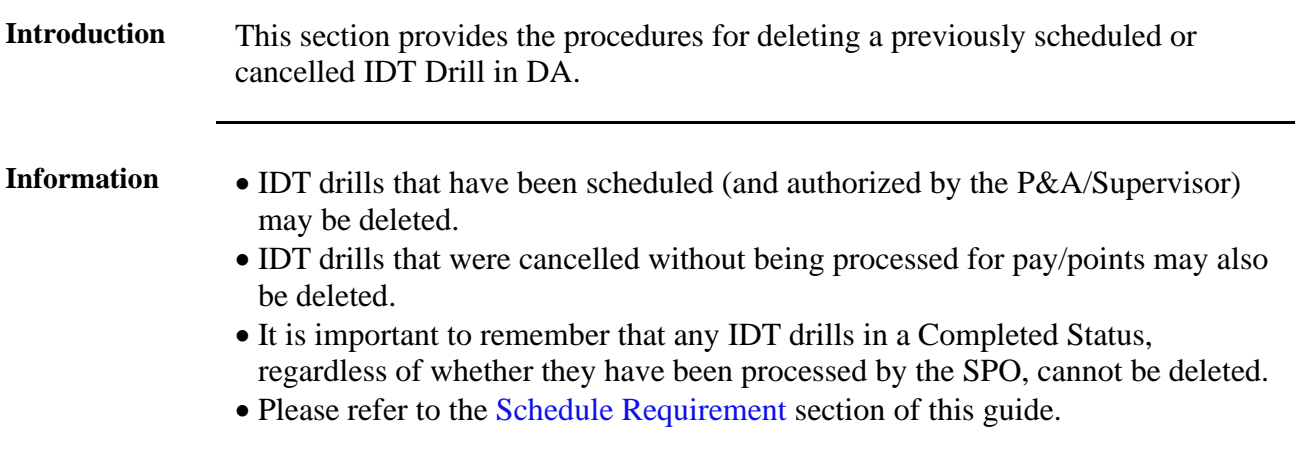

**Procedures** See below.

| <b>Step</b>    | <b>Action</b>                                                                                                    |  |  |  |  |  |  |  |  |  |  |
|----------------|----------------------------------------------------------------------------------------------------|--|--|--|--|--|--|--|--|--|--|
| $\mathbf{1}$   | Select the IDT Drills option from the Reserve Administration tile.                                                                                                    |  |  |  |  |  |  |  |  |  |  |
|                | <b>Annual Screening</b><br>Questionnaire                                                                                                    |  |  |  |  |  |  |  |  |  |  |
|                | FSMS RSV Ord Discrepancies                                                                                                    |  |  |  |  |  |  |  |  |  |  |
|                | FSMS Reserve Orders                                                                                                    |  |  |  |  |  |  |  |  |  |  |
|                | <b>THE IDT Drills</b>                                                                                                    |  |  |  |  |  |  |  |  |  |  |
|                | Member Status Change                                                                                                    |  |  |  |  |  |  |  |  |  |  |
|                | Member Training Rating<br><b>Reserve Administration</b>                                                                                                    |  |  |  |  |  |  |  |  |  |  |
|                | MGIB Enrollments                                                                                                    |  |  |  |  |  |  |  |  |  |  |
|                | R-CRSP Report                                                                                                    |  |  |  |  |  |  |  |  |  |  |
|                | Reserve Member Balances                                                                                                    |  |  |  |  |  |  |  |  |  |  |
|                | Reserve Orders (View Only)                                                                                                    |  |  |  |  |  |  |  |  |  |  |
|                | Training Status                                                                                                    |  |  |  |  |  |  |  |  |  |  |
|                | View Member Drills                                                                                                    |  |  |  |  |  |  |  |  |  |  |
| $\overline{2}$ | The Reserve Drills page will display.                                                                                                    |  |  |  |  |  |  |  |  |  |  |
|                | Reserve Drills<br>00010 Q<br>Set ID:<br>Designated Unit Pay Flag                                                                                                    |  |  |  |  |  |  |  |  |  |  |
|                | $\alpha$<br>Departs<br>m<br><b>Drill Date</b>                                                                                                    |  |  |  |  |  |  |  |  |  |  |
|                | <b>Load Members</b><br>Search<br><b>dembers</b><br>$H = 4$ 1-1 of 1 $\vee$ $\rightarrow$ $H$<br><b>同 Q</b>                                                                                                    |  |  |  |  |  |  |  |  |  |  |
|                | Drill Info<br>Payroll     <br>Maximum<br>Paid IDT<br>Drills<br># Drills<br>Reserve<br>Category<br>Approved? Duty Purpose 1 Duty Purpose 2 Approval<br>Empl Record Name<br>Drill Type<br>Empl ID<br><b>Drill Status</b> |  |  |  |  |  |  |  |  |  |  |
|                | Remain<br>$\mathsf Q$<br>$\alpha$<br>$\alpha$<br>$\alpha$<br>$+$ $-$<br>PBC<br>$\overline{0}$<br>$\check{~}$<br>ň<br>$\circ$                                                                                           |  |  |  |  |  |  |  |  |  |  |
|                | Notify                                                                                                    |  |  |  |  |  |  |  |  |  |  |
|                |                                                                                                    |  |  |  |  |  |  |  |  |  |  |

*Continued on next page*

## **Deleting a Scheduled or Cancelled IDT Drill,** Continued

### **Procedures**,

continued

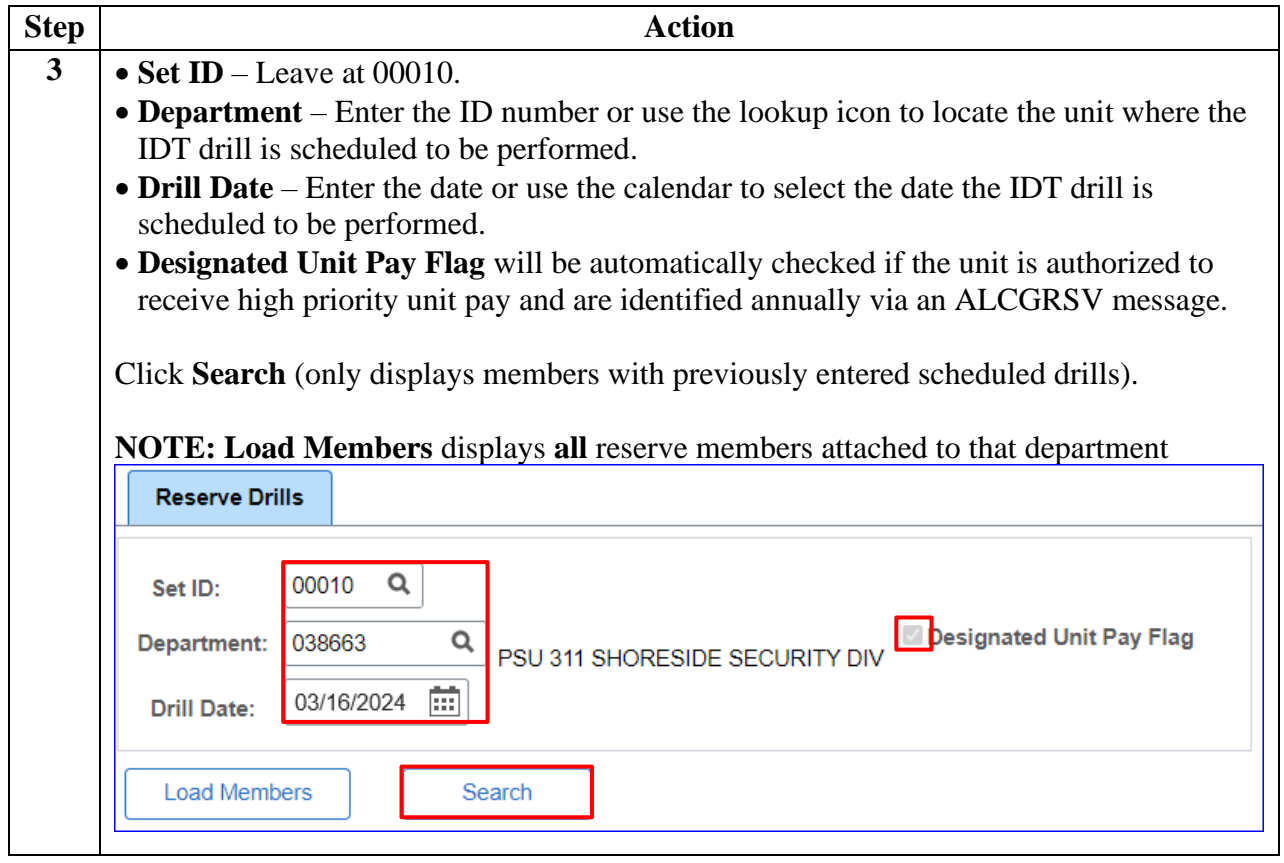

## **Deleting a Scheduled or Cancelled IDT Drill,** Continued

### **Procedures**,

continued

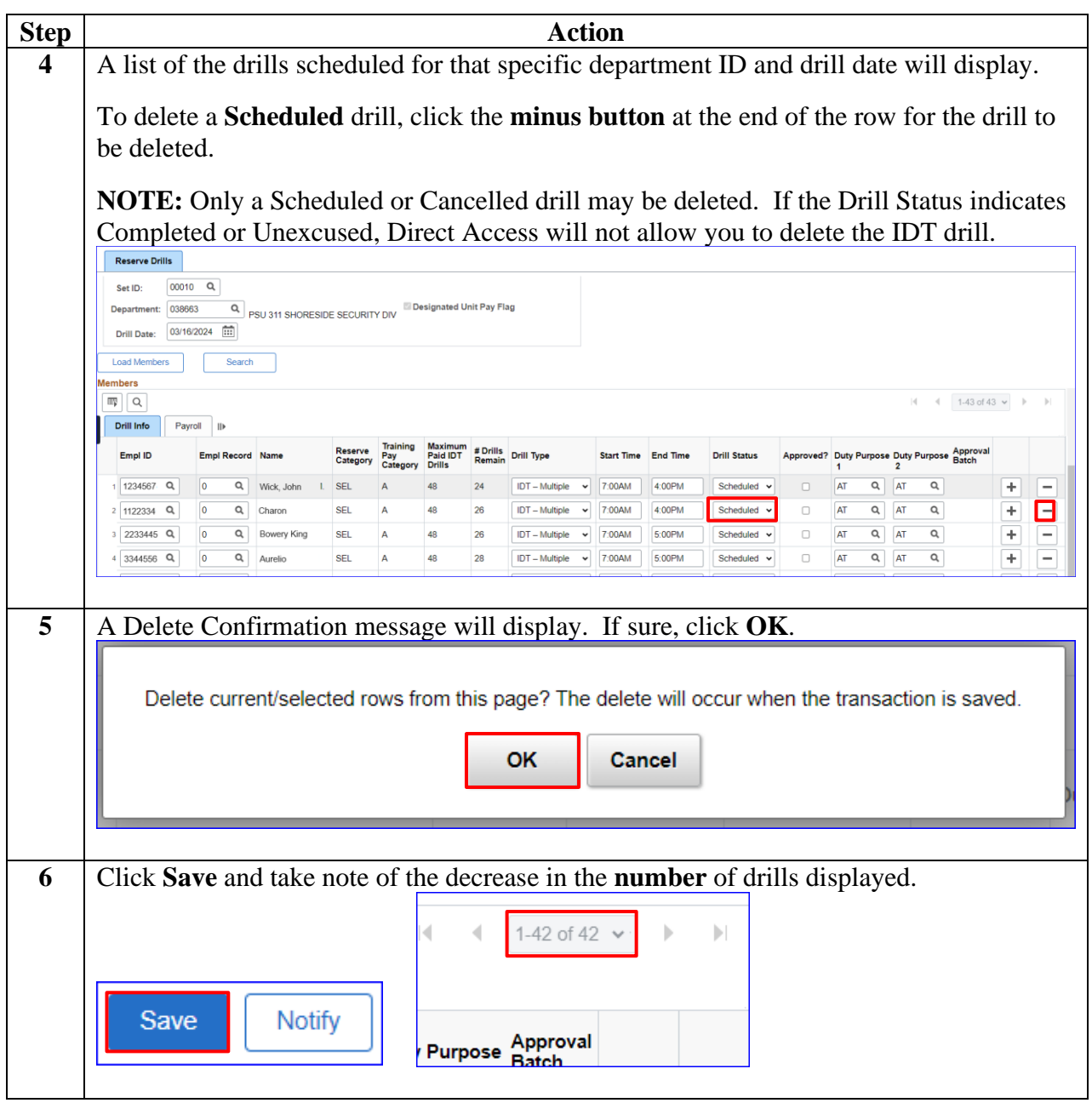

# **Deleting a Scheduled or Cancelled IDT Drill,** Continued

### **Procedures**,

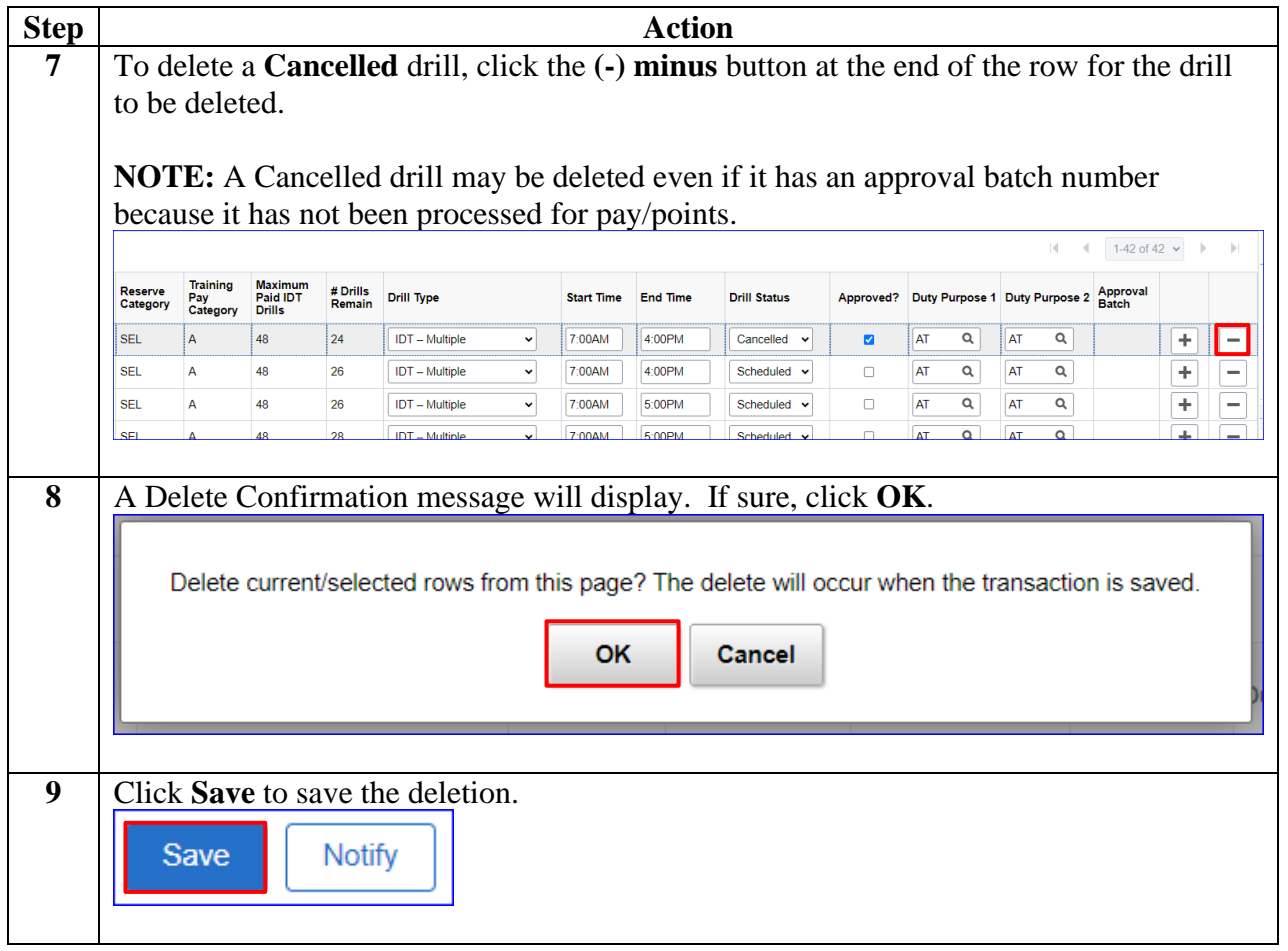

# <span id="page-30-0"></span>**Marking Individual/Batch IDT Drills Completed**

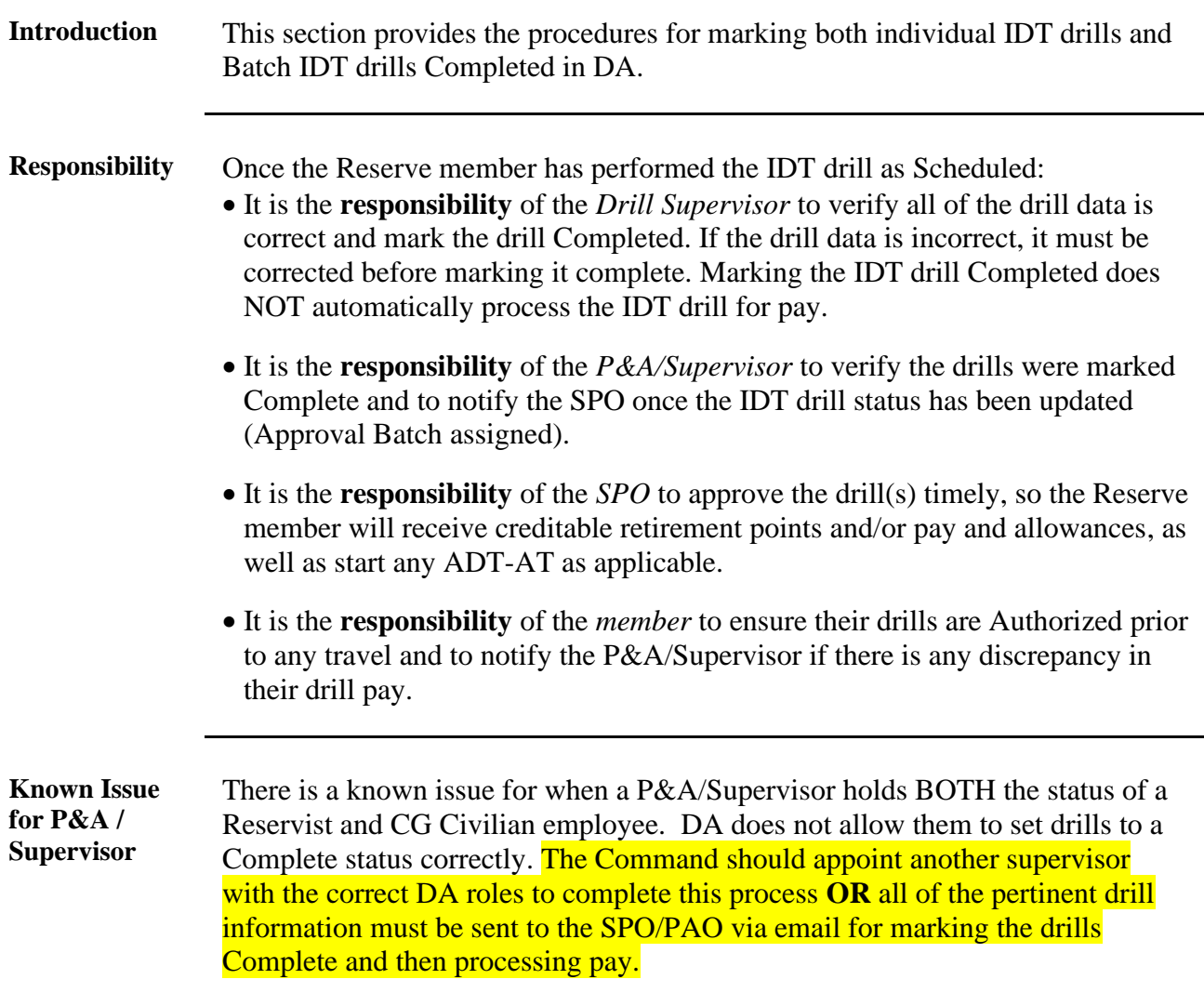

# **Marking Individual/Batch IDT Drills Completed,** Continued

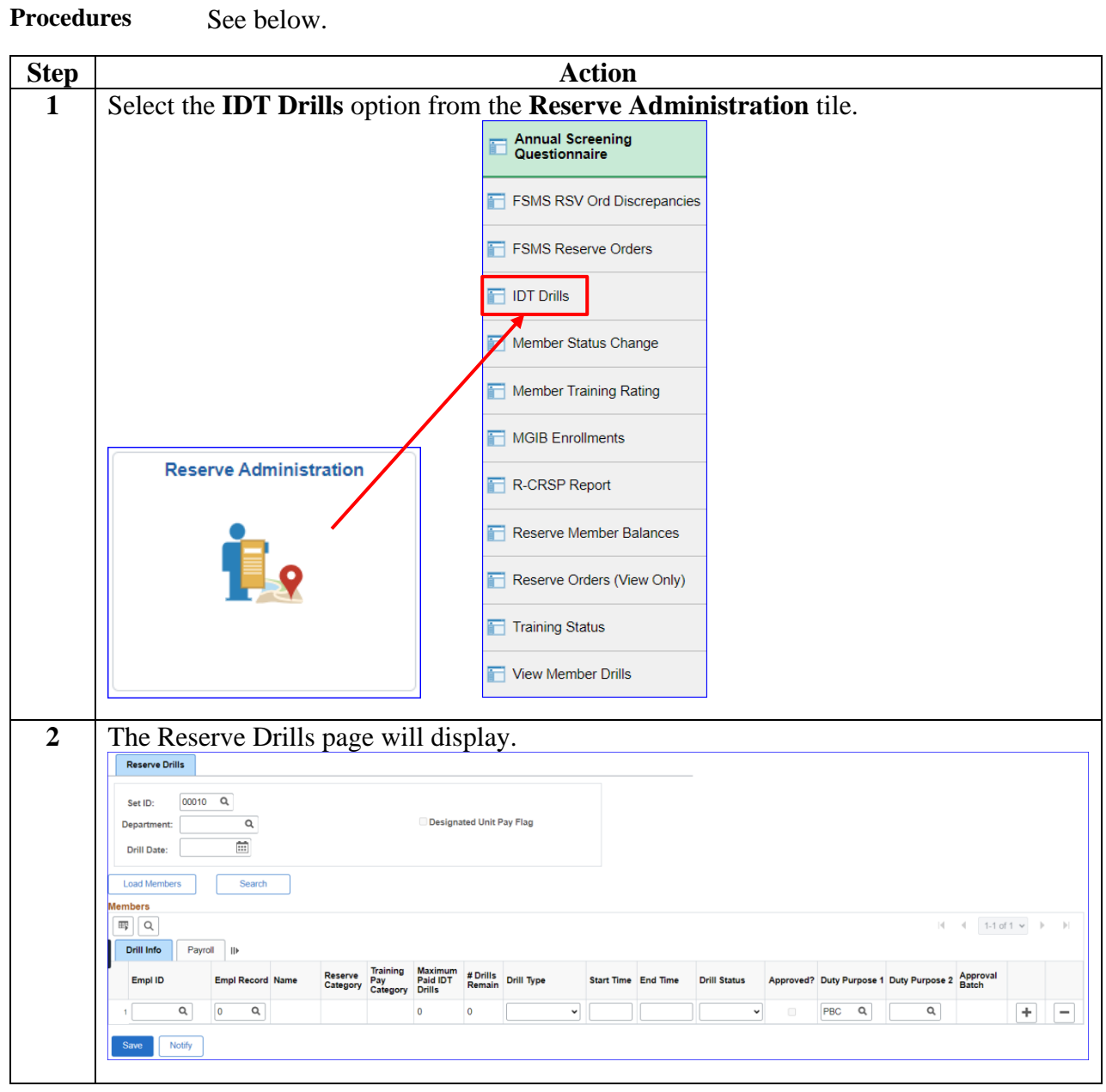

*Continued on next page*

# **Marking Individual/Batch IDT Drills Completed,** Continued

### **Procedures**,

continued

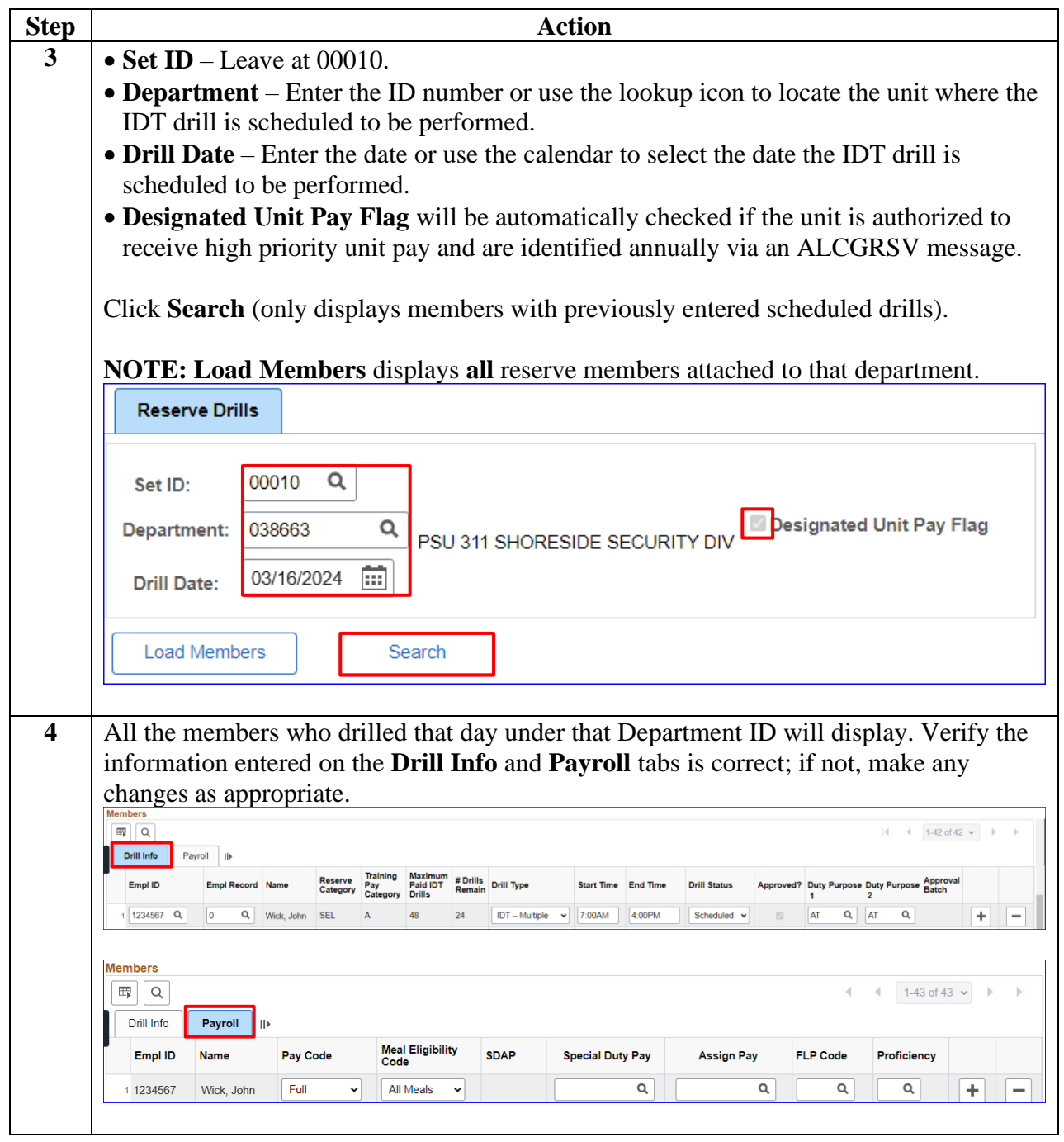

# **Marking Individual/Batch IDT Drills Completed,** Continued

### **Procedures**,

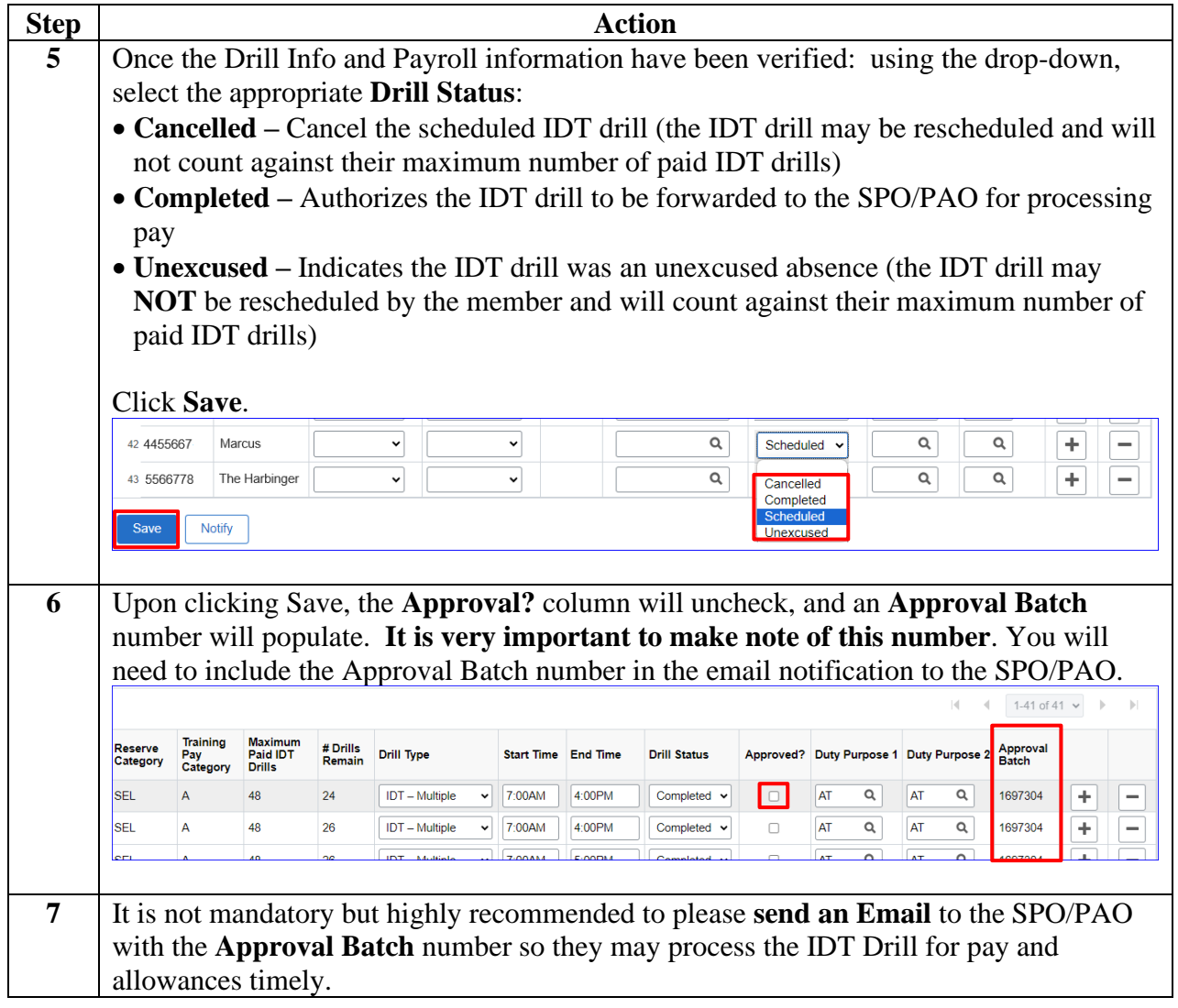

## <span id="page-34-0"></span>**Changing the Drill Status of IDT Drills**

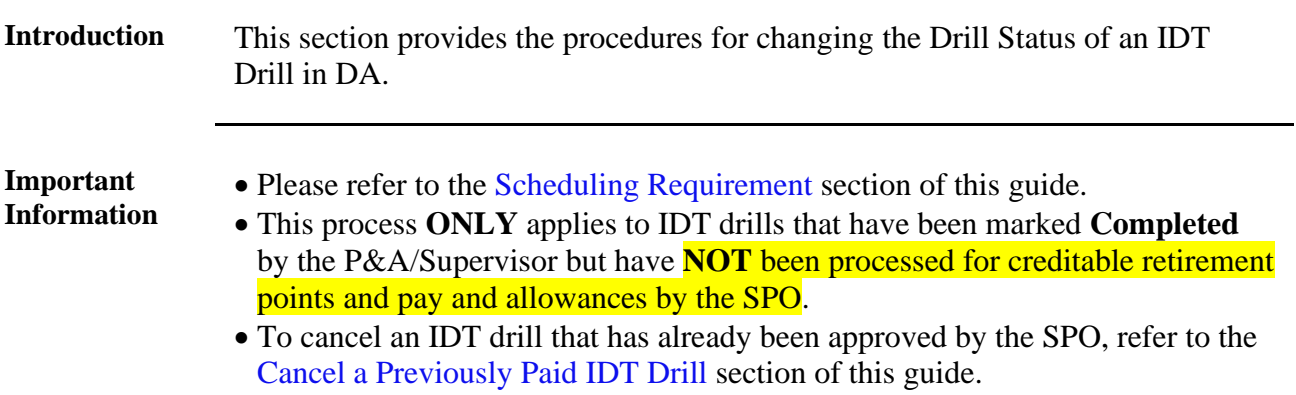

**Procedures** See below.

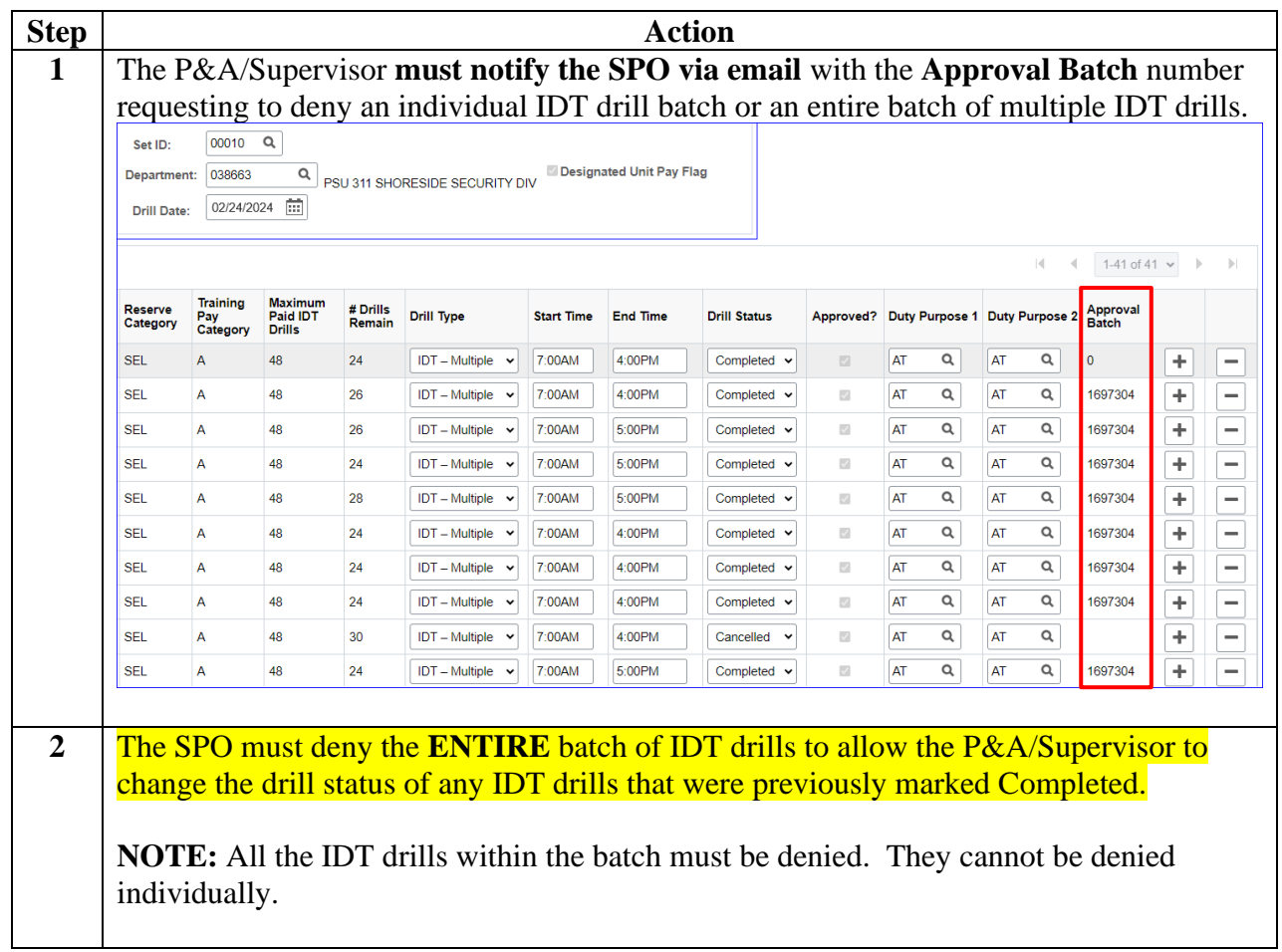

# **Changing the Drill Status of IDT Drills,** Continued

### **Procedures**,

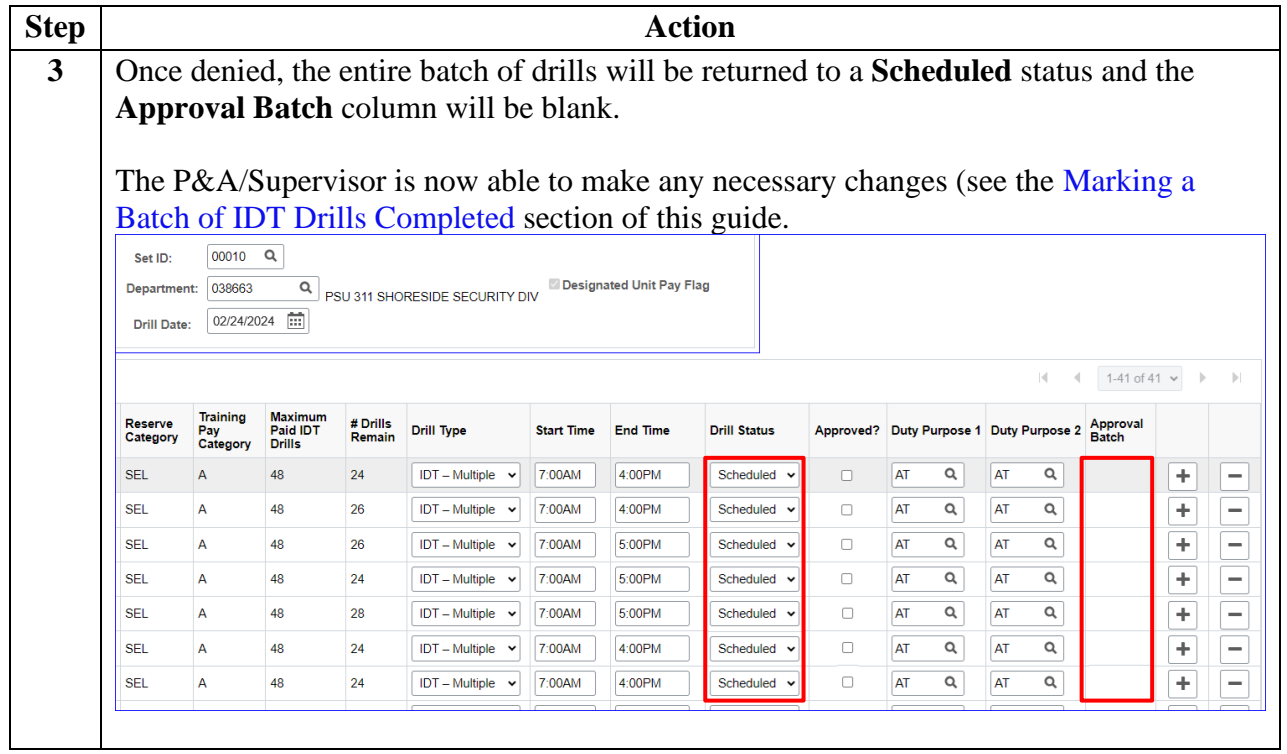

## <span id="page-36-0"></span>**Correcting a Previously Paid IDT Drill**

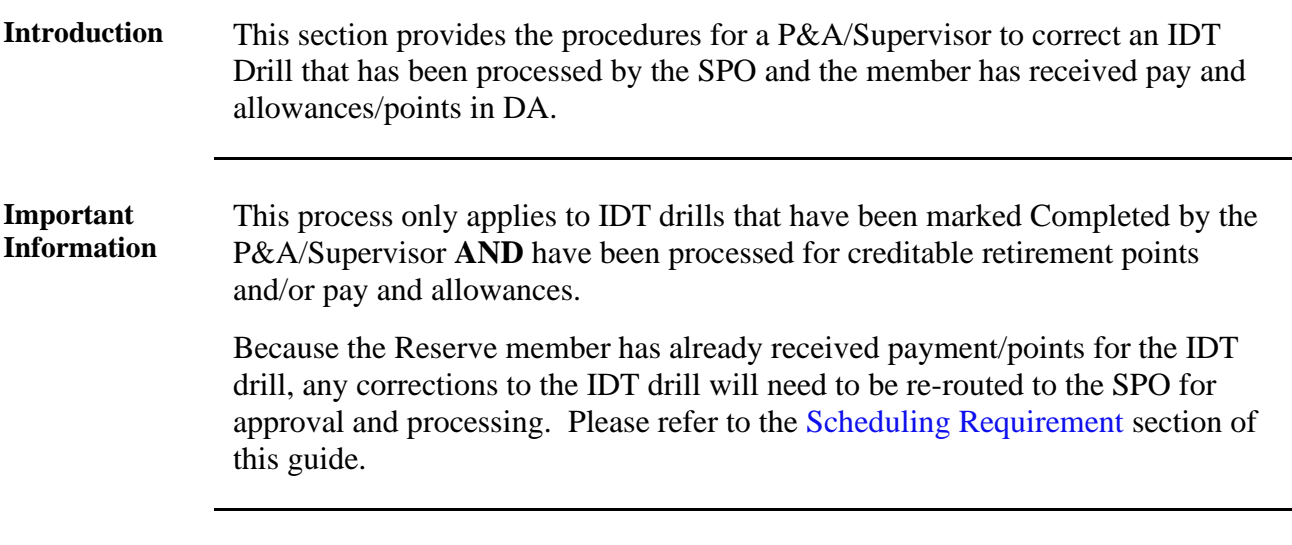

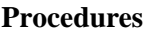

**Procedures** See below.

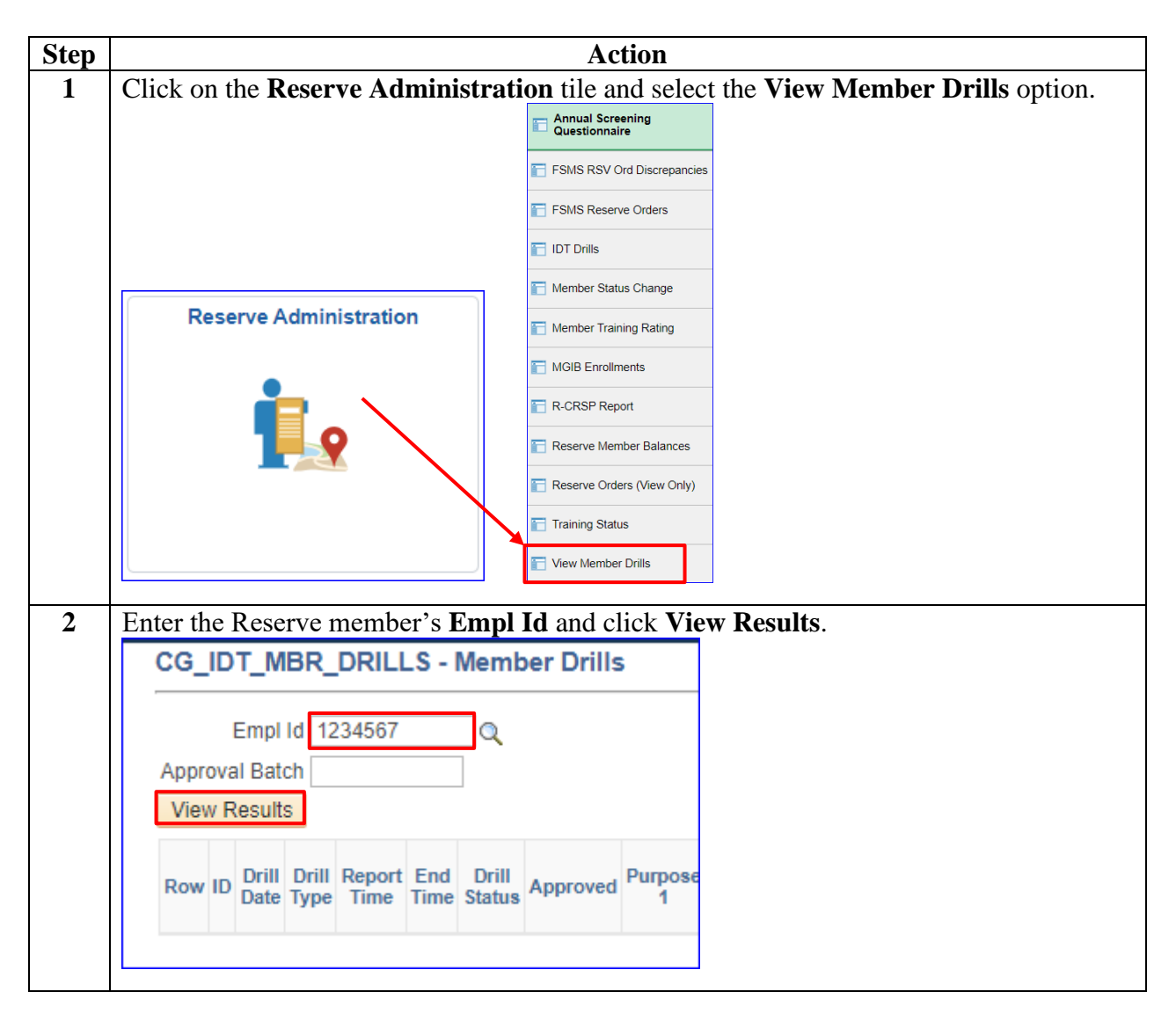

## **Correcting a Previously Paid IDT Drill, Continued**

### **Procedures**,

continued

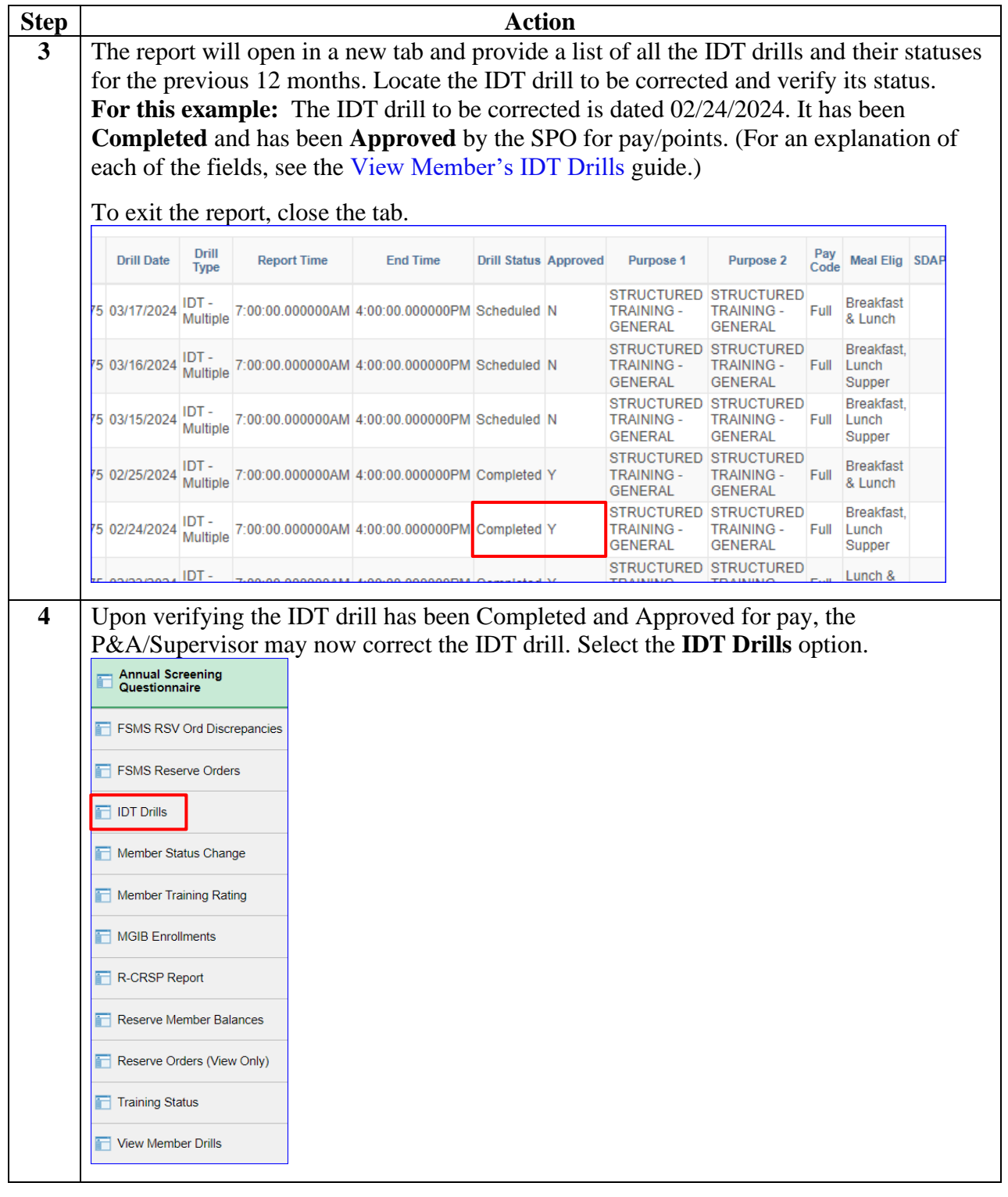

# **Correcting a Previously Paid IDT Drill, Continued**

### **Procedures**,

continued

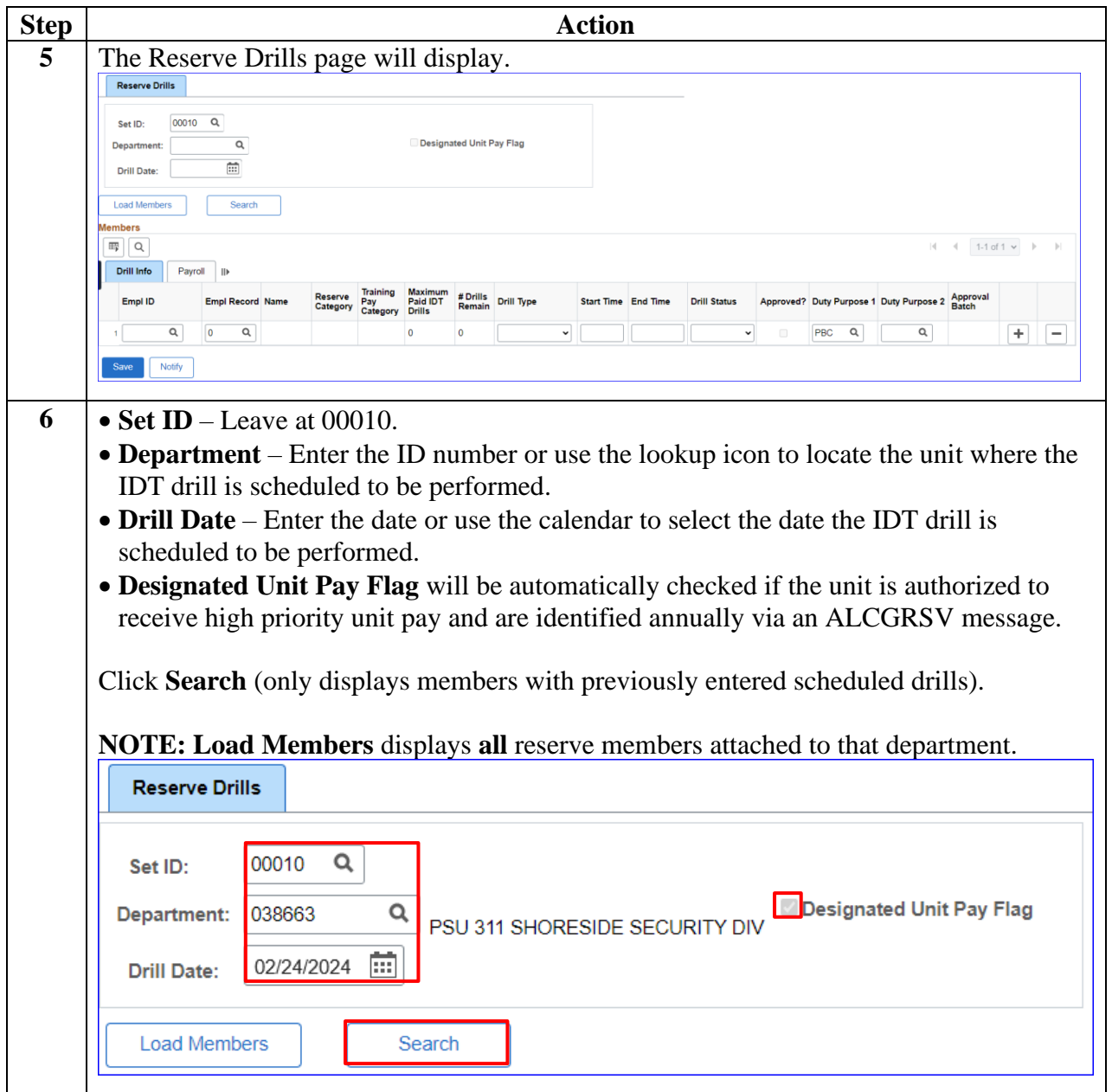

## **Correcting a Previously Paid IDT Drill, Continued**

### **Procedures**,

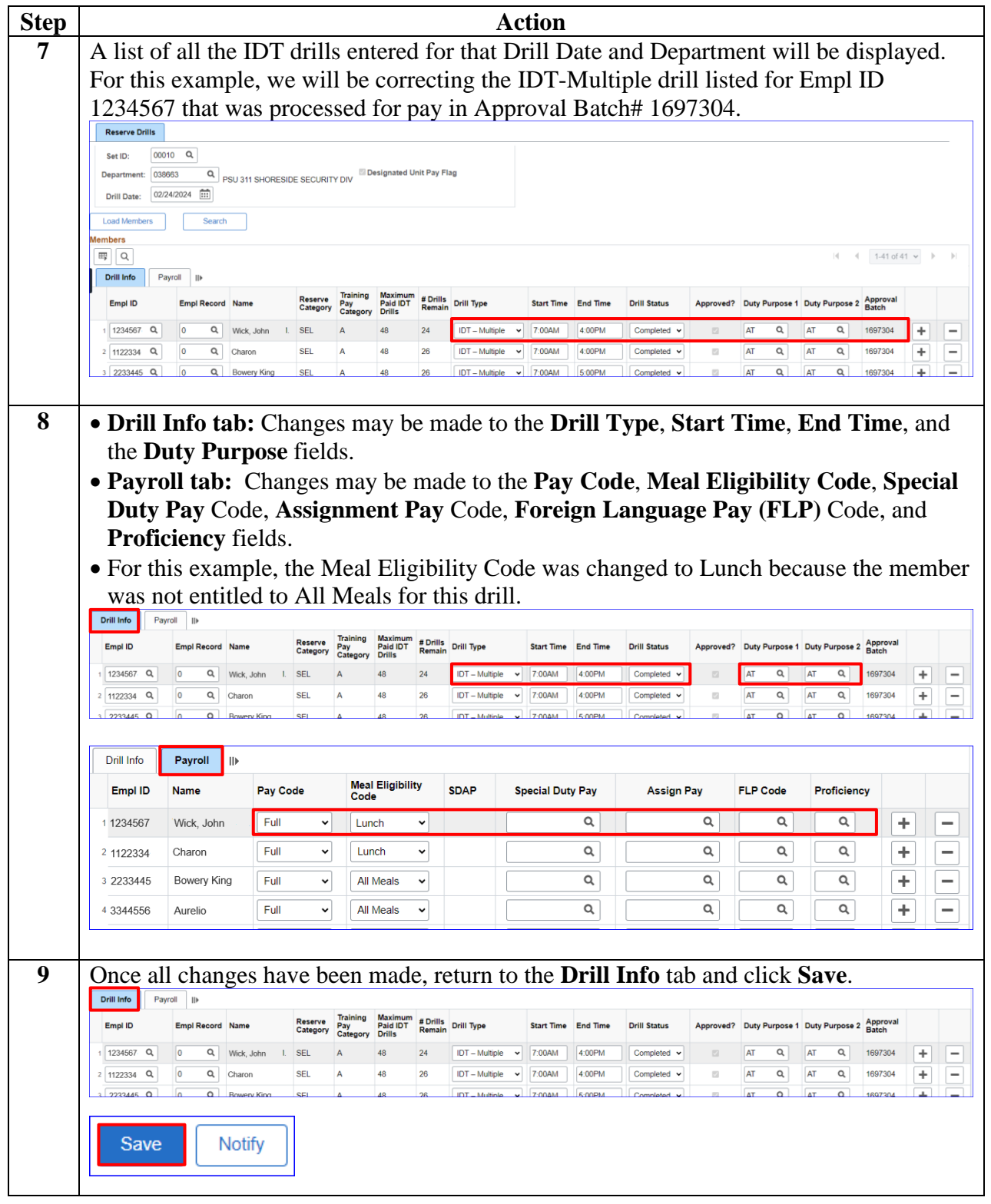

# **Correcting a Previously Paid IDT Drill, Continued**

### **Procedures**,

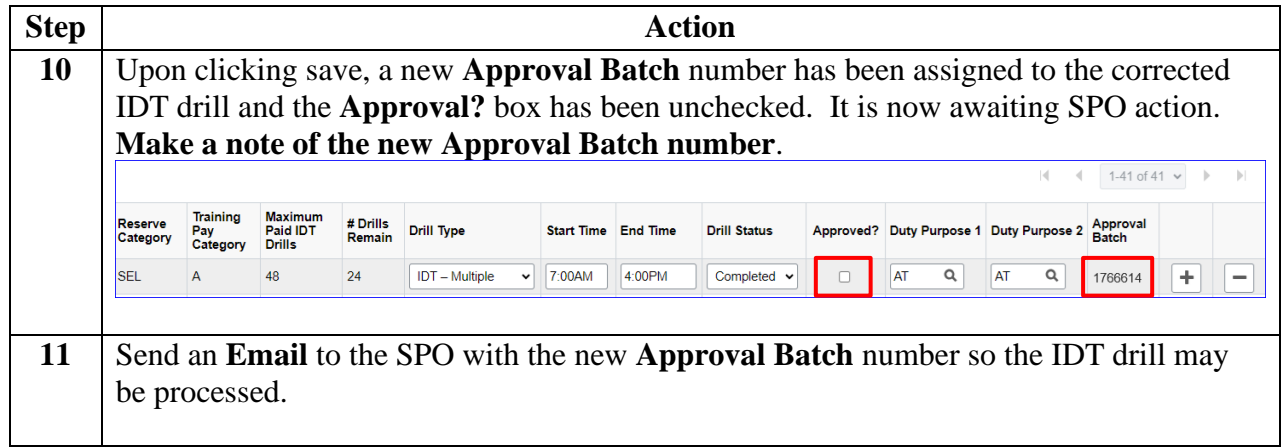

# <span id="page-41-0"></span>**Cancelling a Previously Paid IDT Drill**

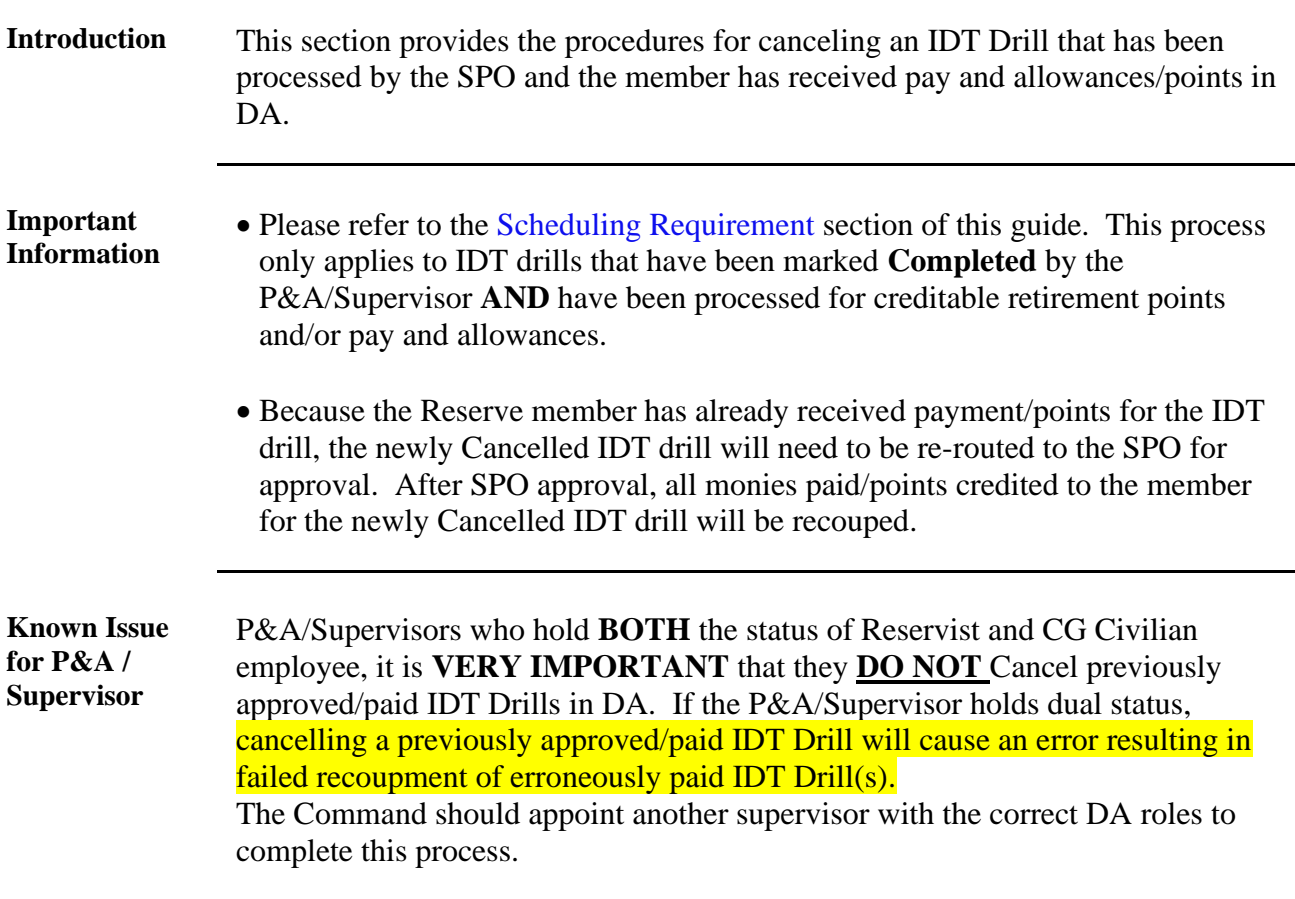

**Procedures** See below.

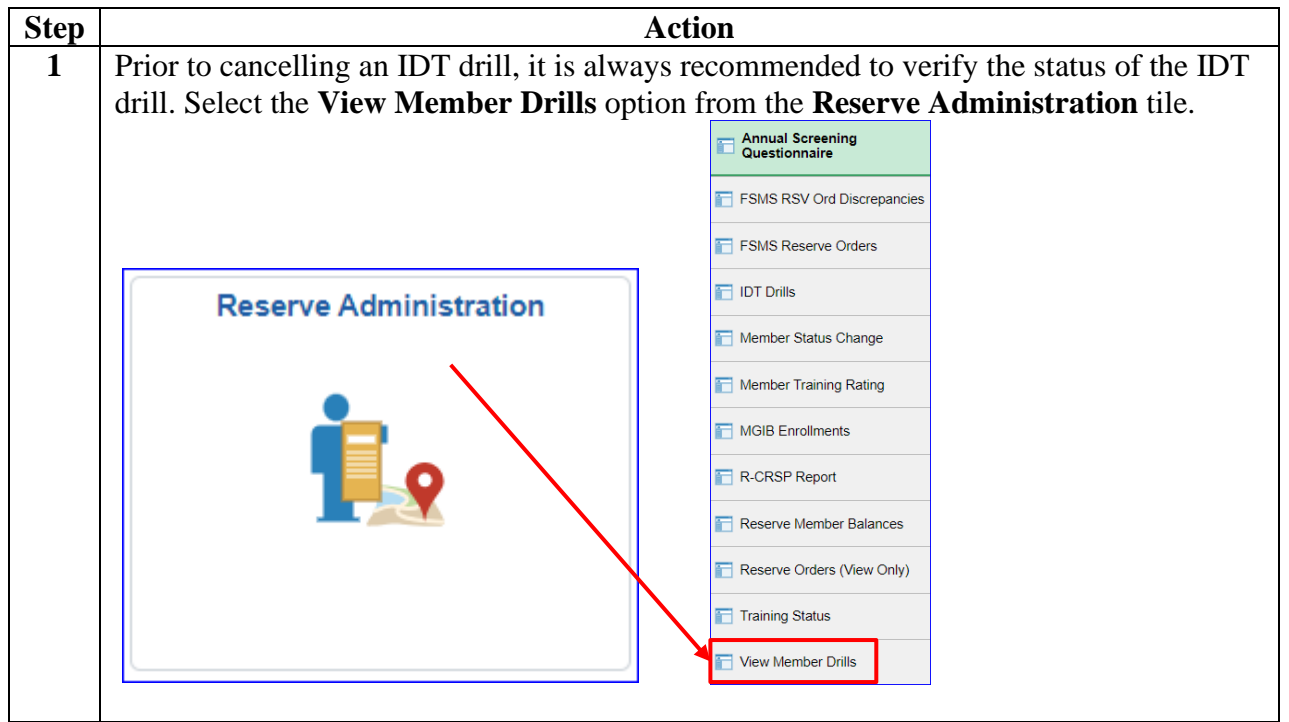

## **Cancelling a Previously Paid IDT Drill, Continued**

### **Procedures**,

continued

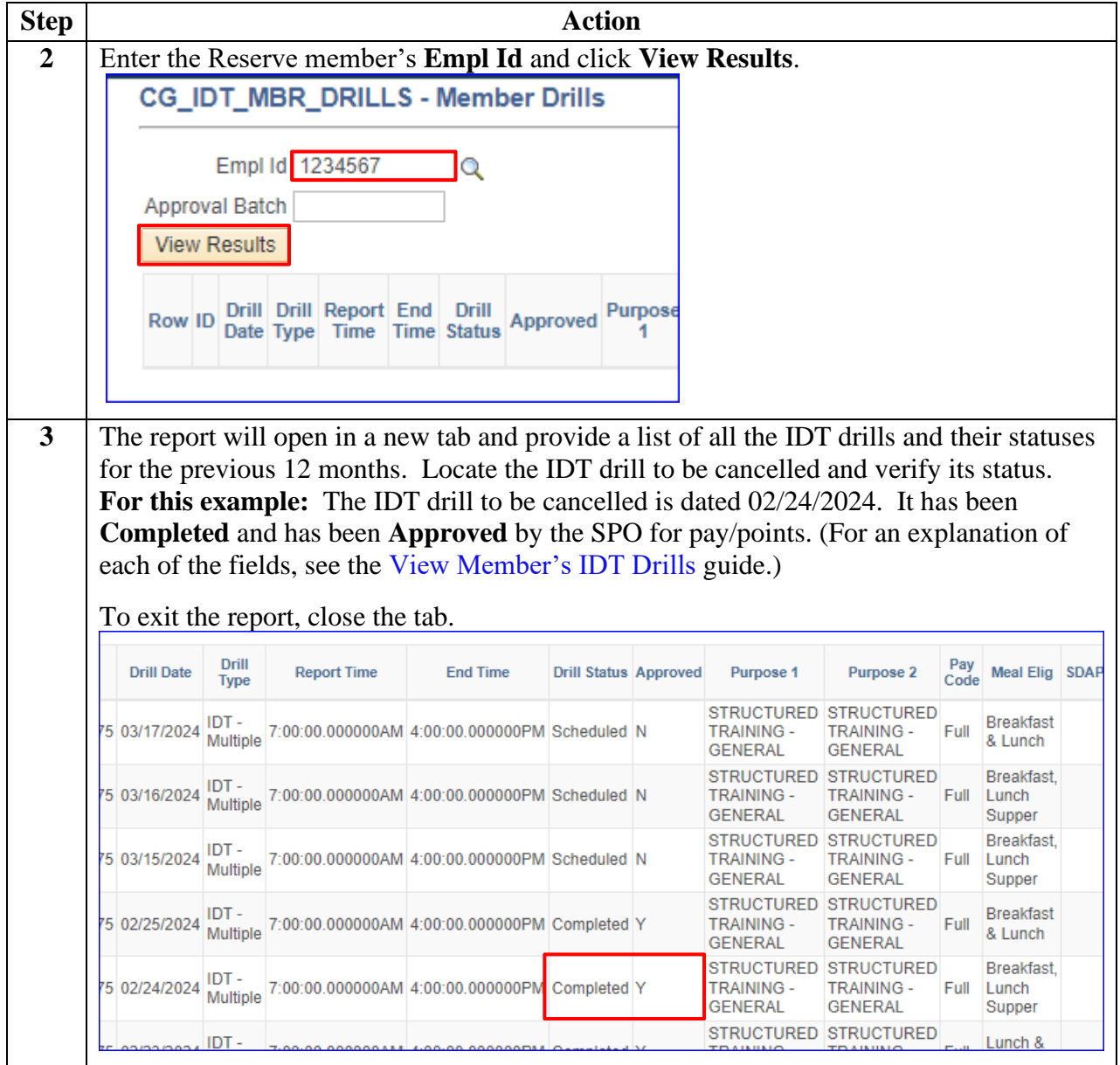

# **Cancelling a Previously Paid IDT Drill, Continued**

### **Procedures**,

continued

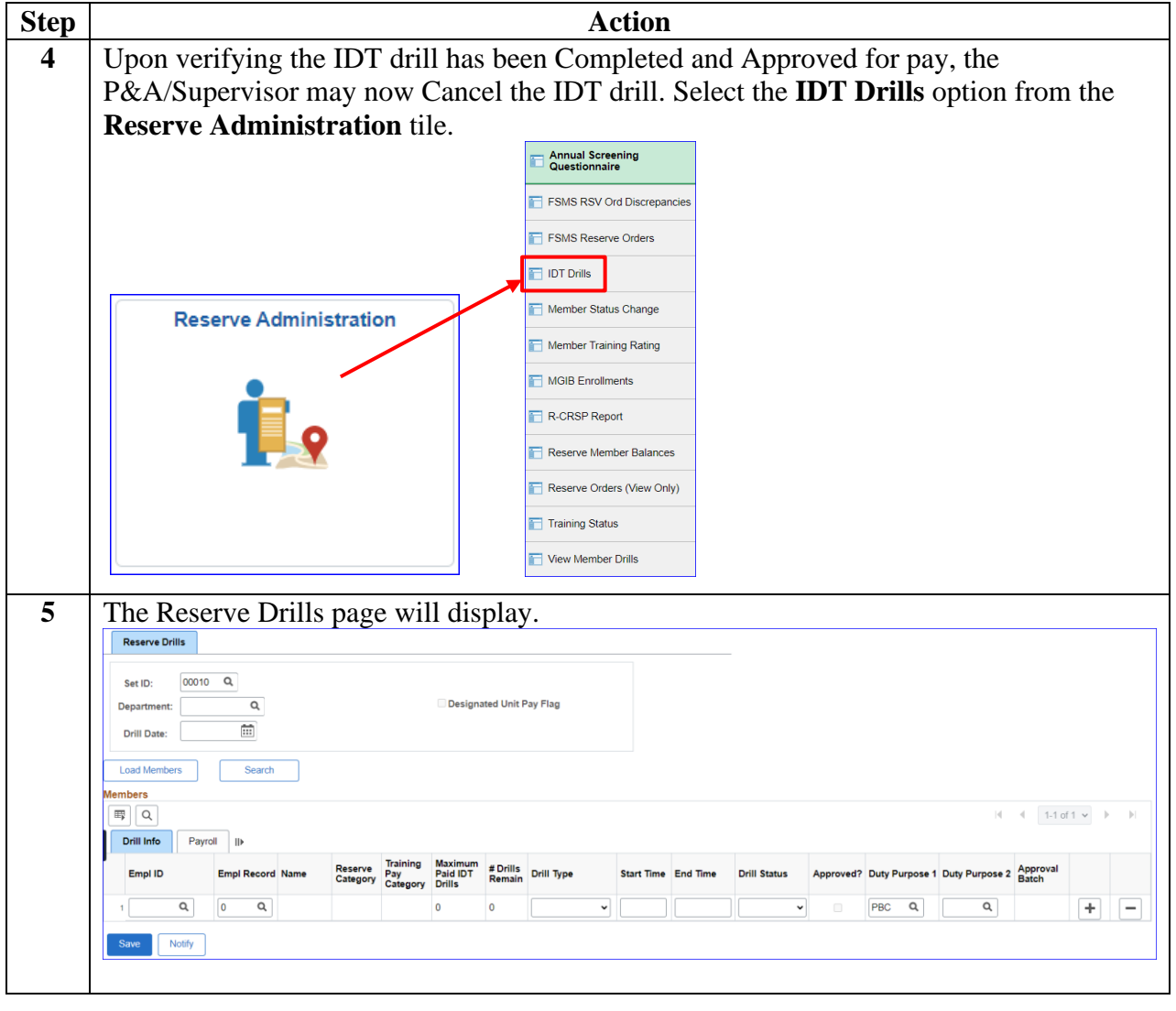

## **Cancelling a Previously Paid IDT Drill, Continued**

### **Procedures**,

continued

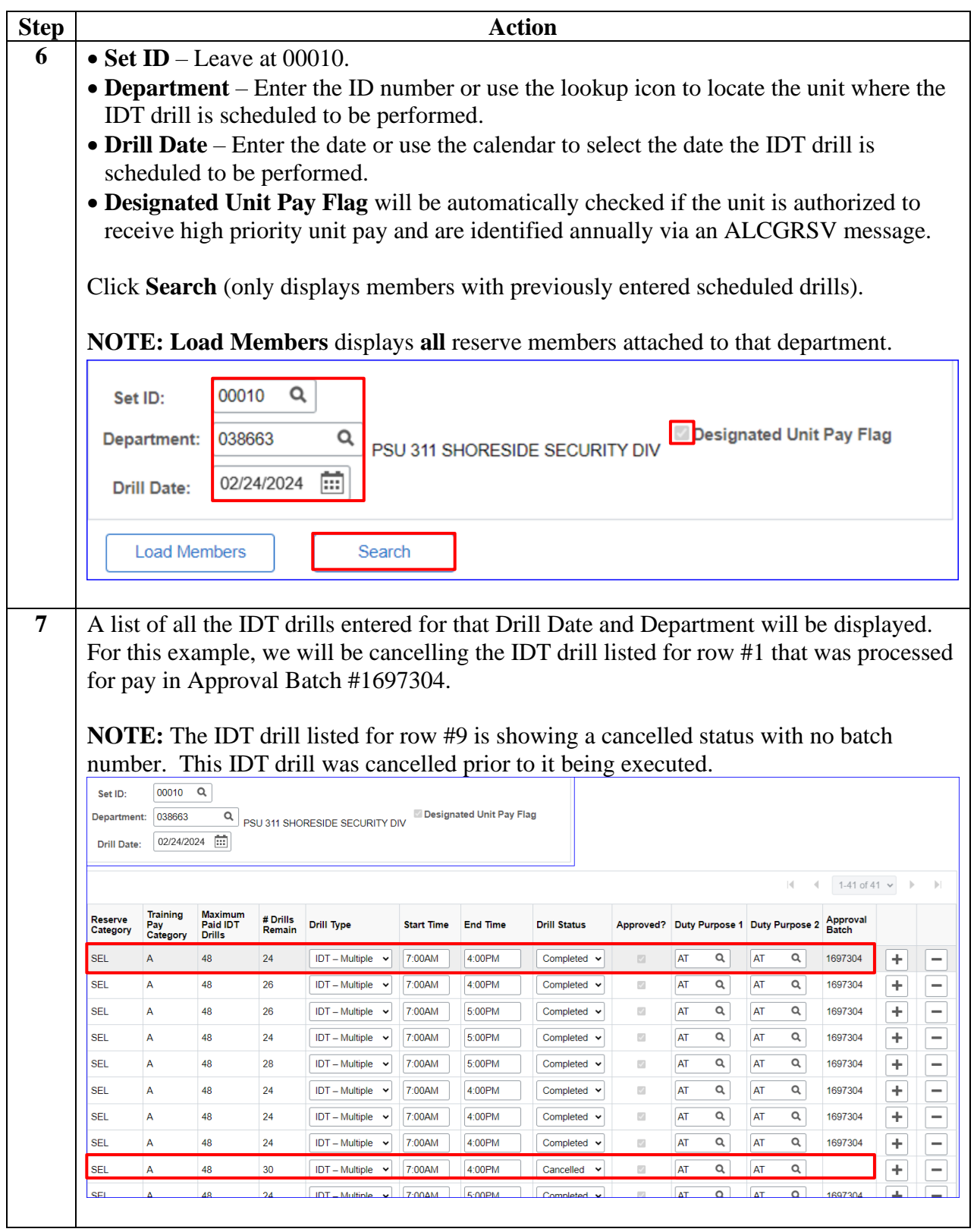

# **Cancelling a Previously Paid IDT Drill, Continued**

### **Procedures**,

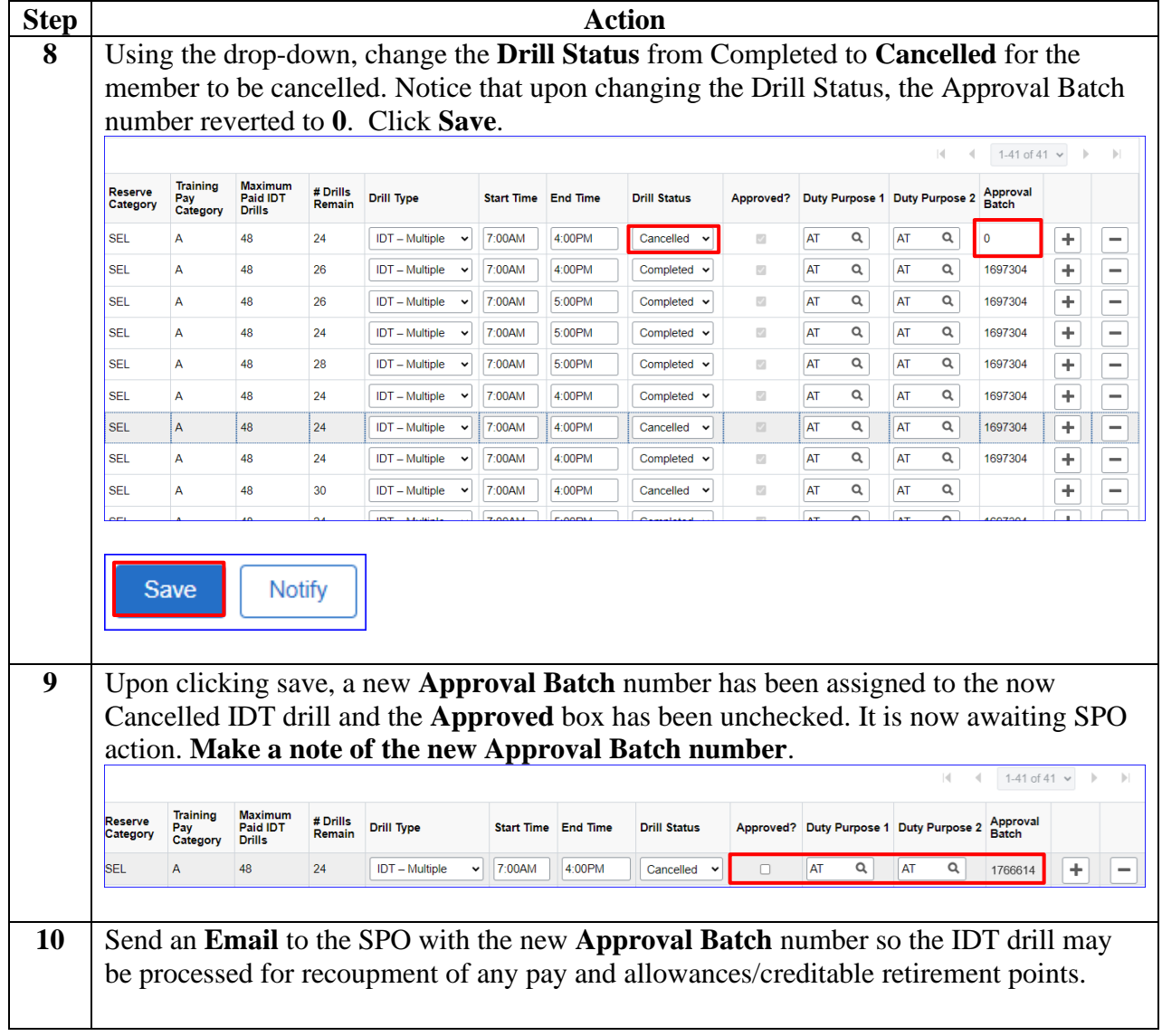

# <span id="page-46-0"></span>**Resubmitting IDT Drills Previously Denied by the SPO**

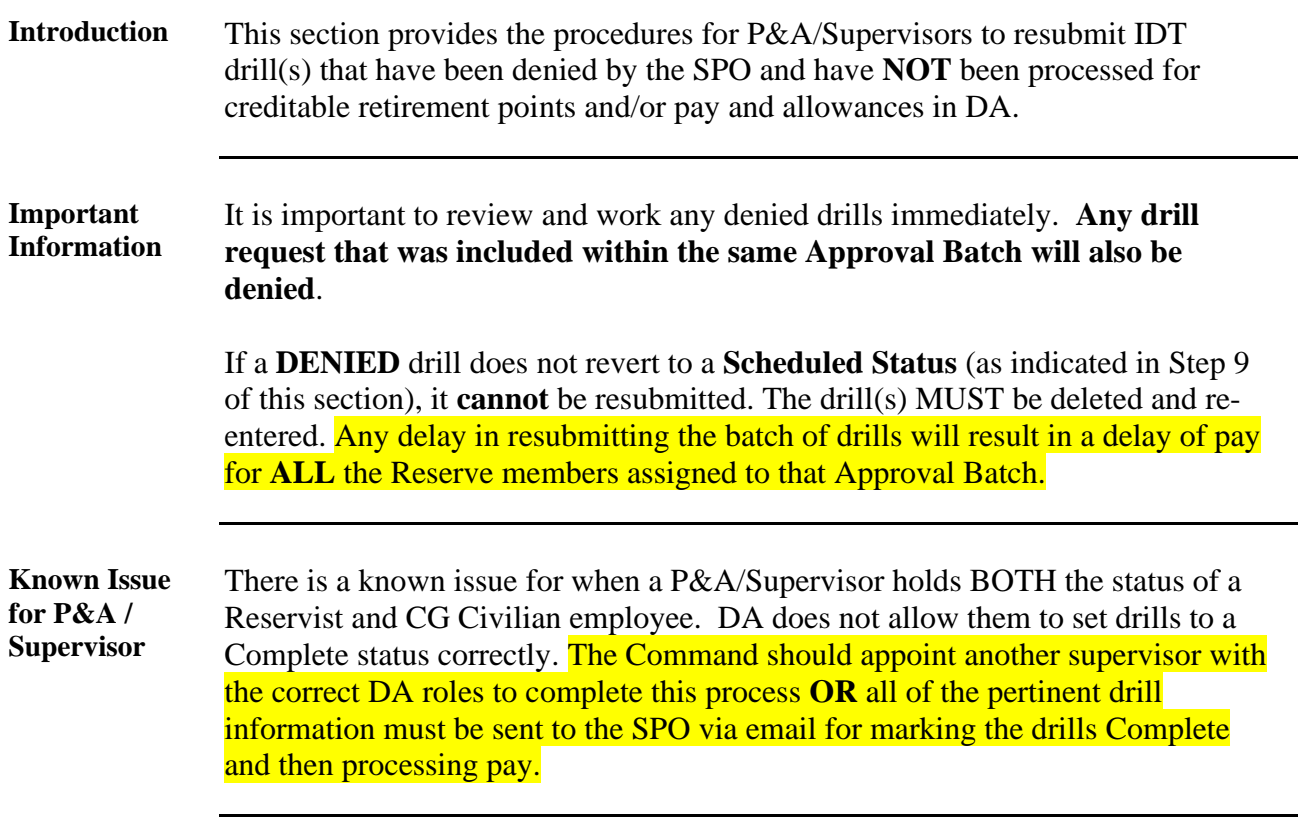

**Procedures** See below.

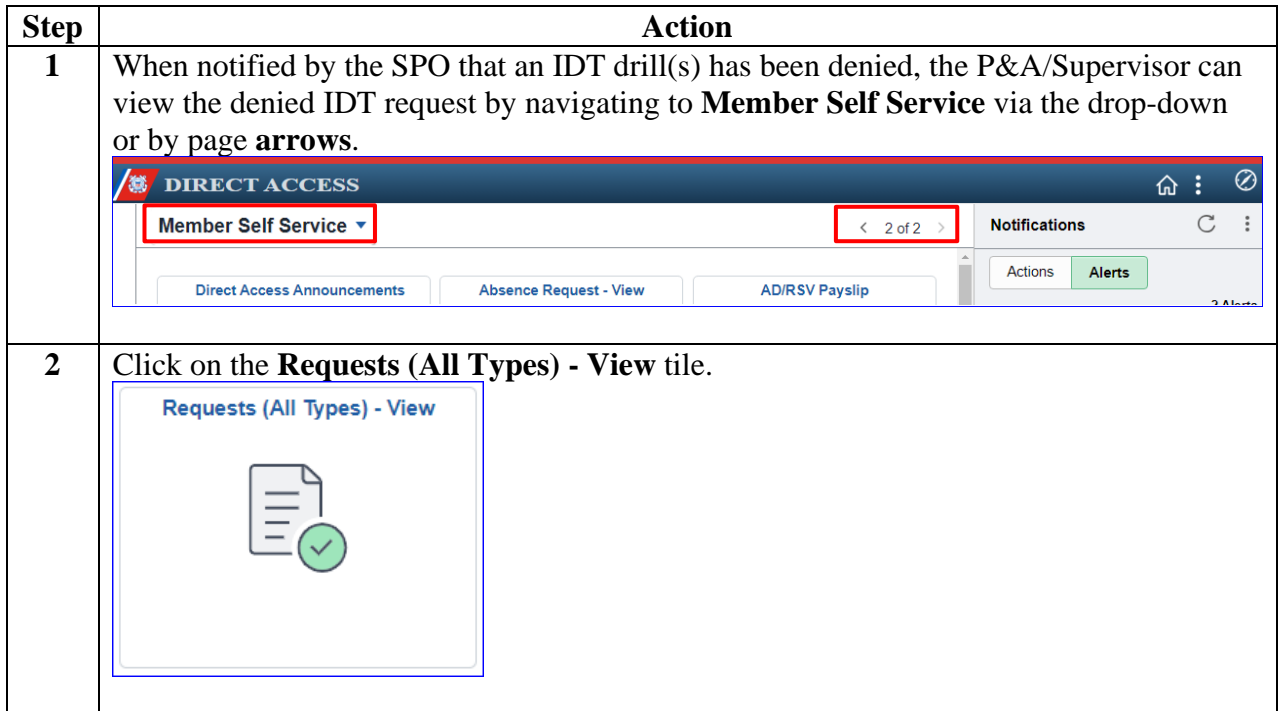

## **Resubmitting IDT Drills Previously Denied by the SPO,** Continued

#### **Procedures**,

continued

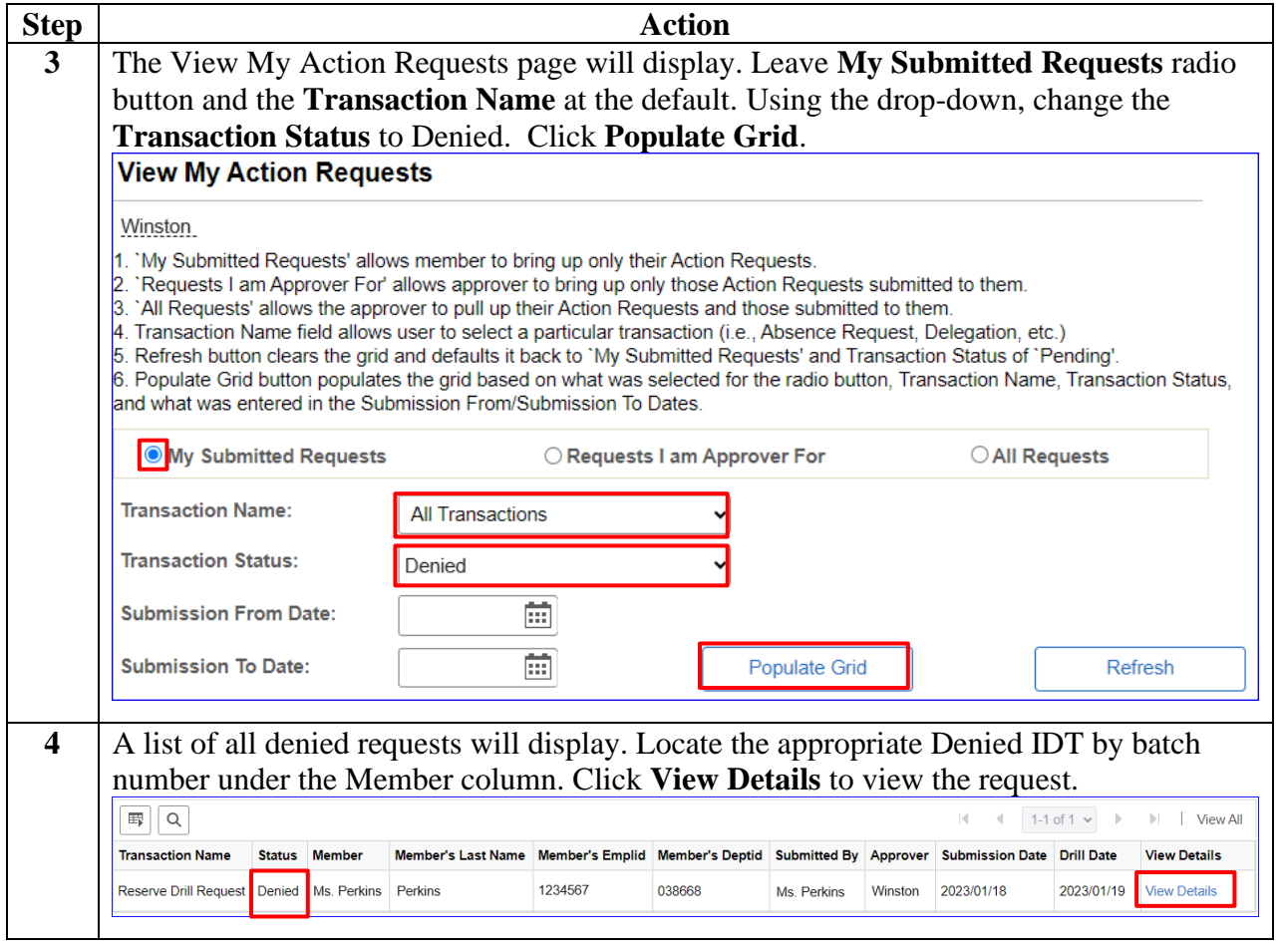

## **Resubmitting IDT Drills Previously Denied by the SPO,** Continued

### **Procedures**,

continued

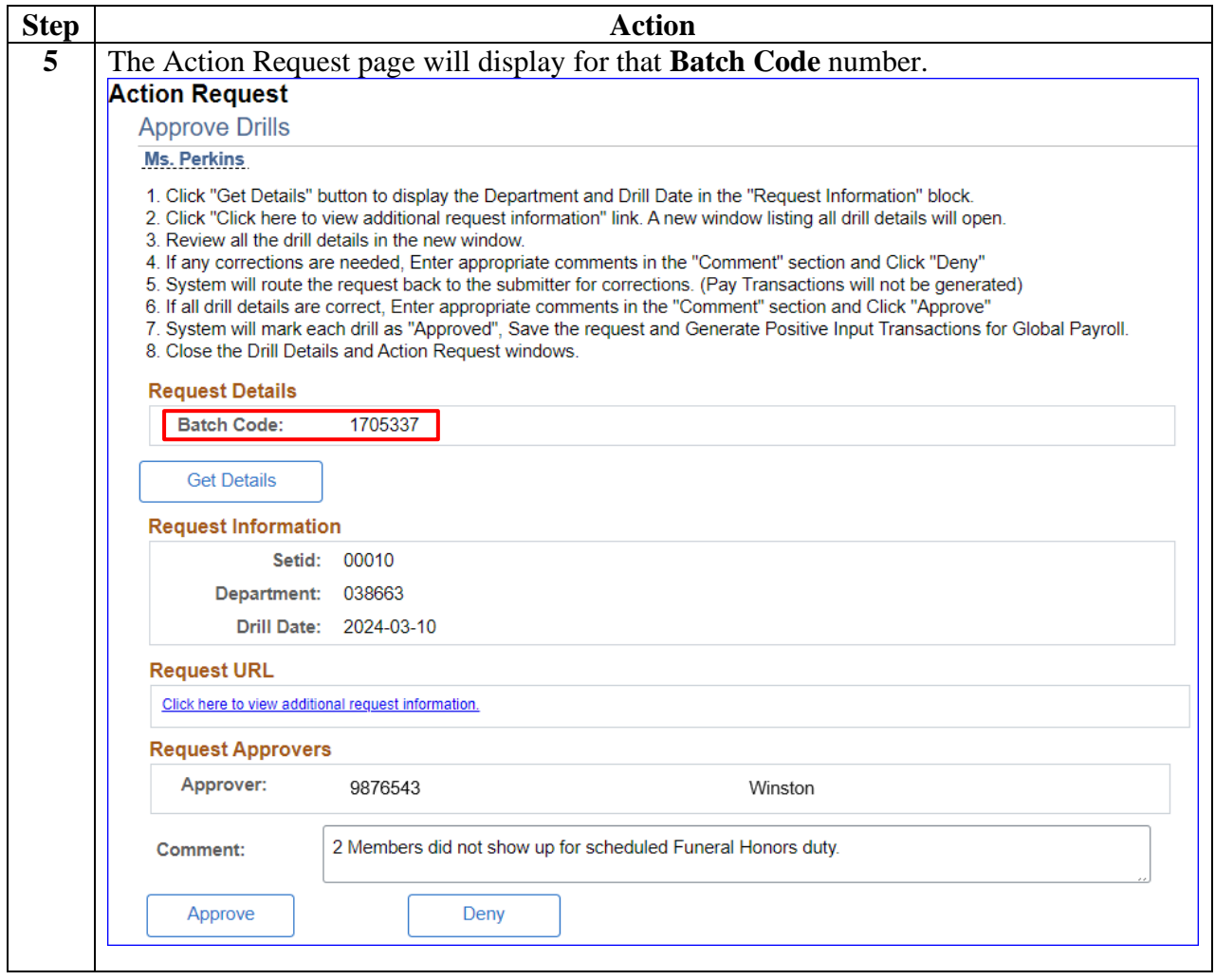

## **Resubmitting IDT Drills Previously Denied by the SPO,** Continued

### **Procedures**,

continued

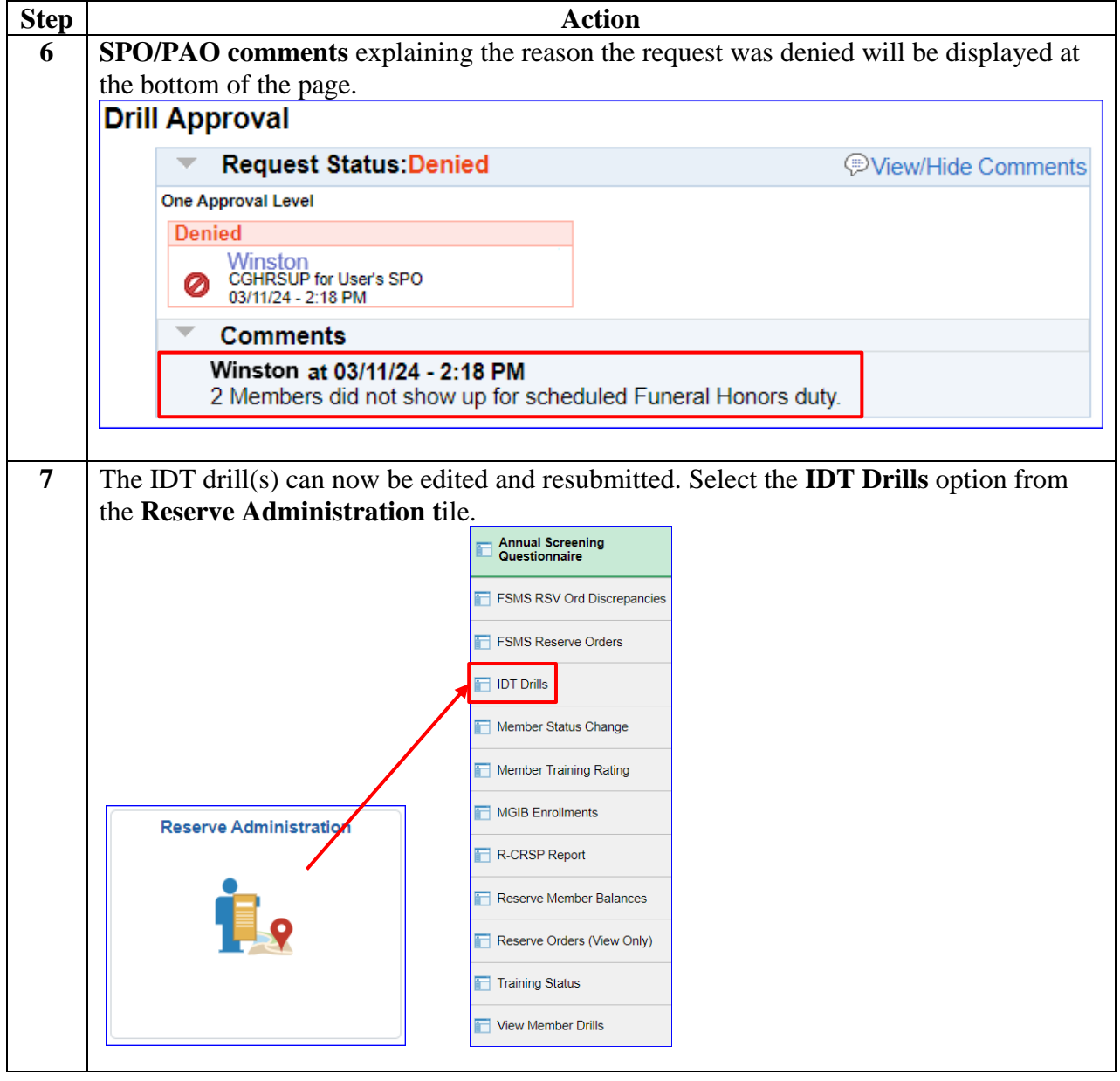

## **Resubmitting IDT Drills Previously Denied by the SPO,** Continued

### **Procedures**,

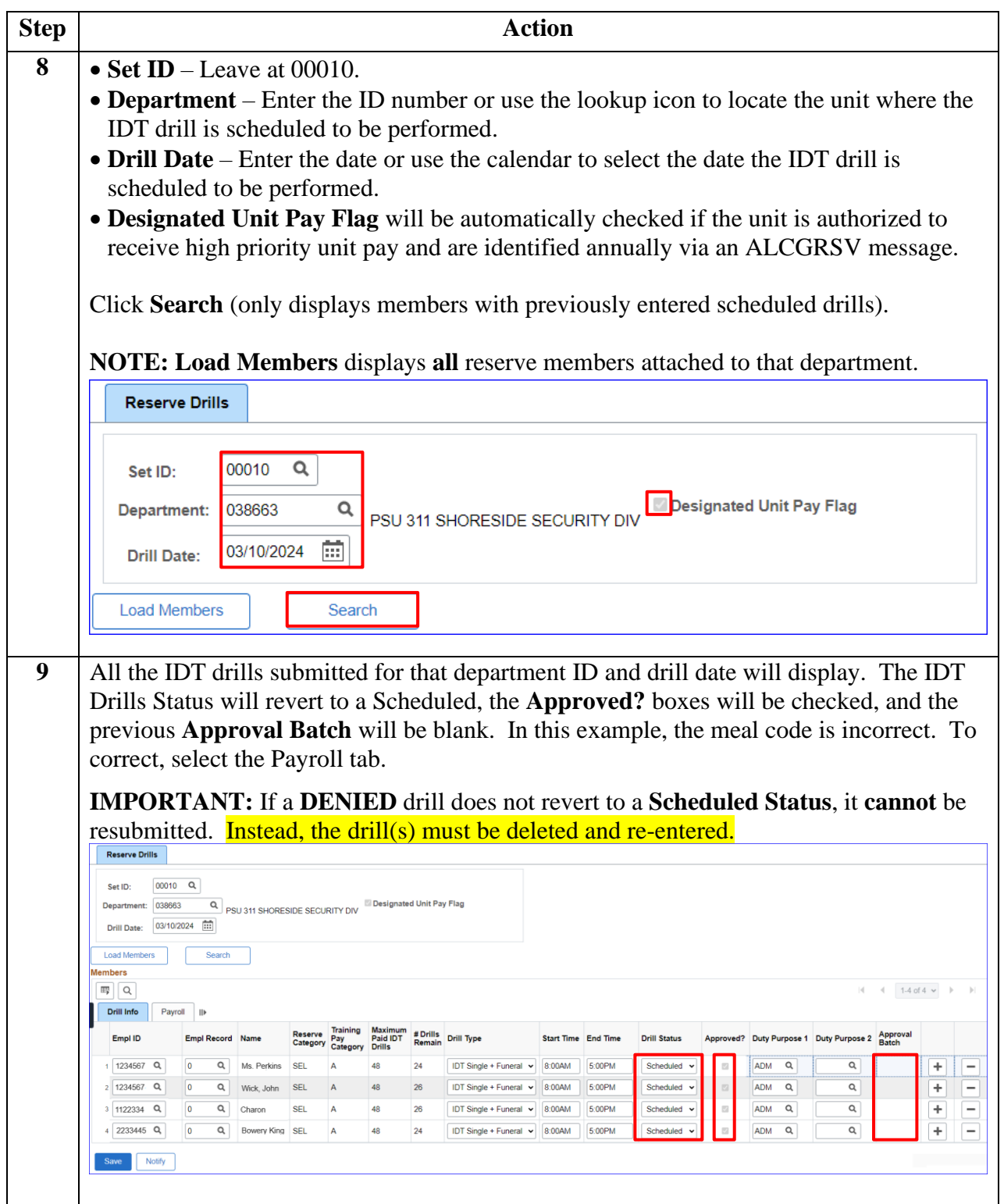

# **Resubmitting IDT Drills Previously Denied by the SPO,** Continued

### **Procedures**,

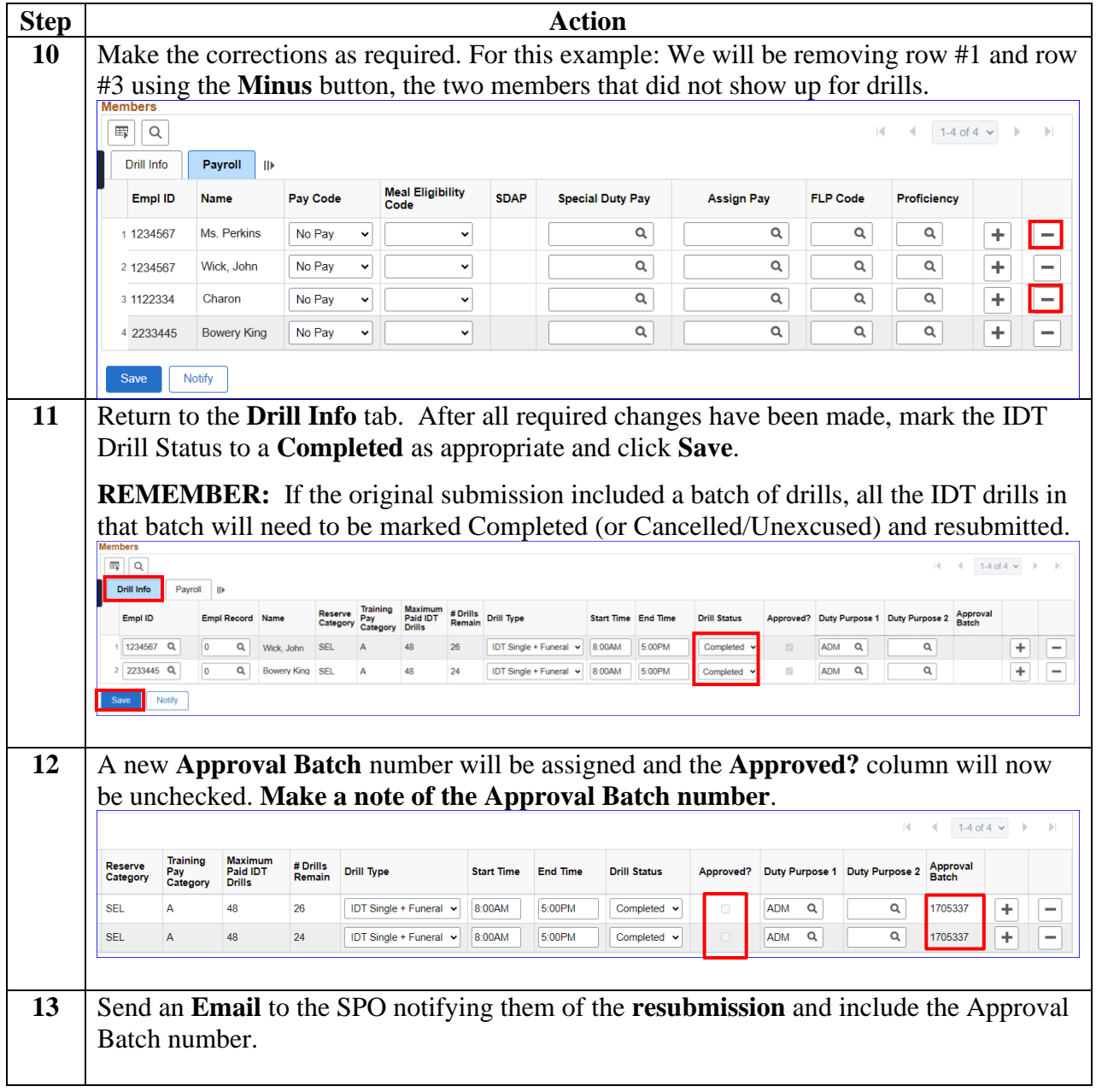